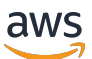

Automatiser les migrations de serveurs à grande échelle avec Cloud Migration **Factory** 

# AWS Directives prescriptives

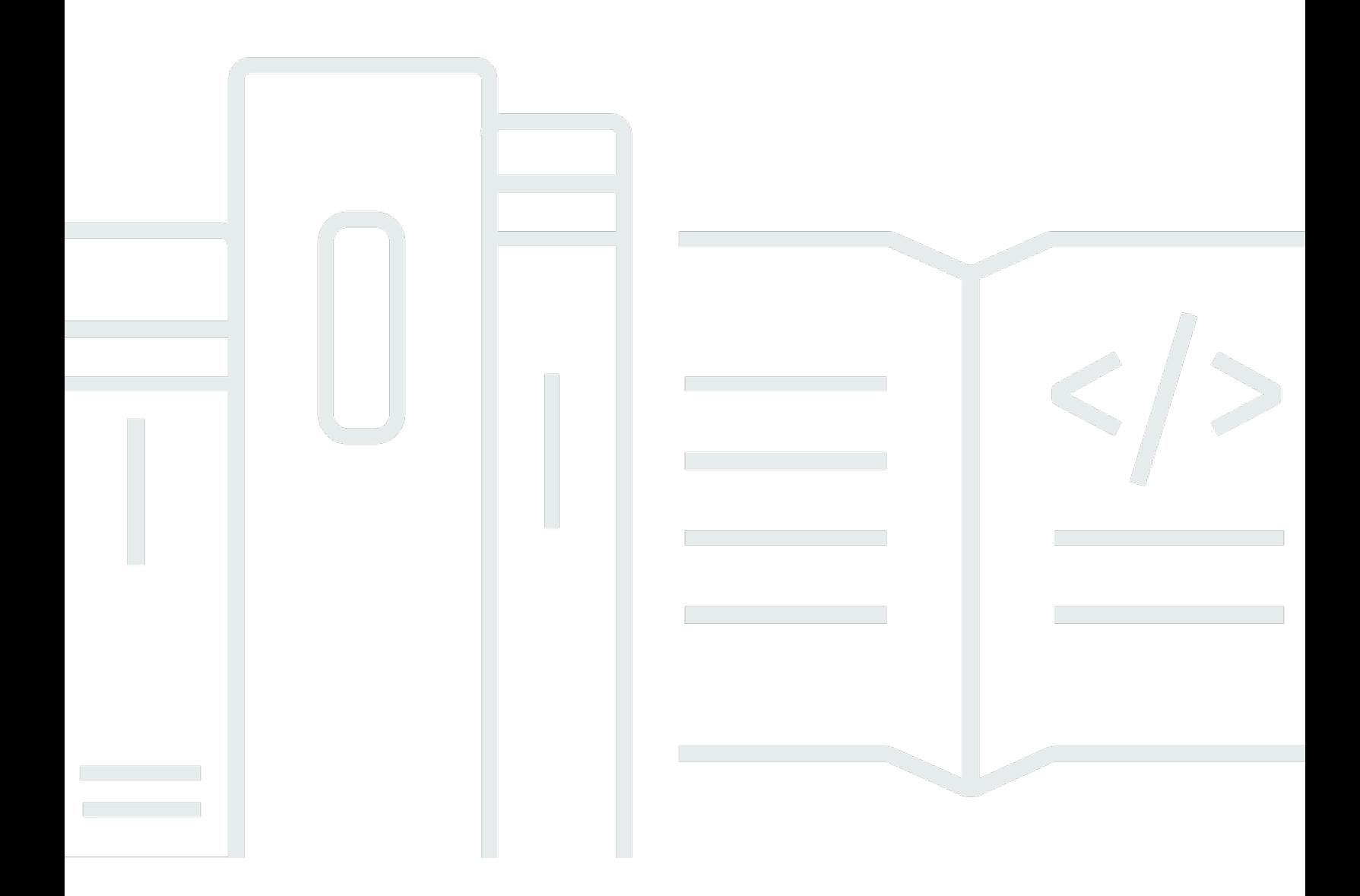

Copyright © 2024 Amazon Web Services, Inc. and/or its affiliates. All rights reserved.

# AWS Directives prescriptives: Automatiser les migrations de serveurs à grande échelle avec Cloud Migration Factory

Copyright © 2024 Amazon Web Services, Inc. and/or its affiliates. All rights reserved.

Les marques et la présentation commerciale d'Amazon ne peuvent être utilisées en relation avec un produit ou un service qui n'est pas d'Amazon, d'une manière susceptible de créer une confusion parmi les clients, ou d'une manière qui dénigre ou discrédite Amazon. Toutes les autres marques commerciales qui ne sont pas la propriété d'Amazon appartiennent à leurs propriétaires respectifs, qui peuvent ou non être affiliés ou connectés à Amazon, ou sponsorisés par Amazon.

# Table of Contents

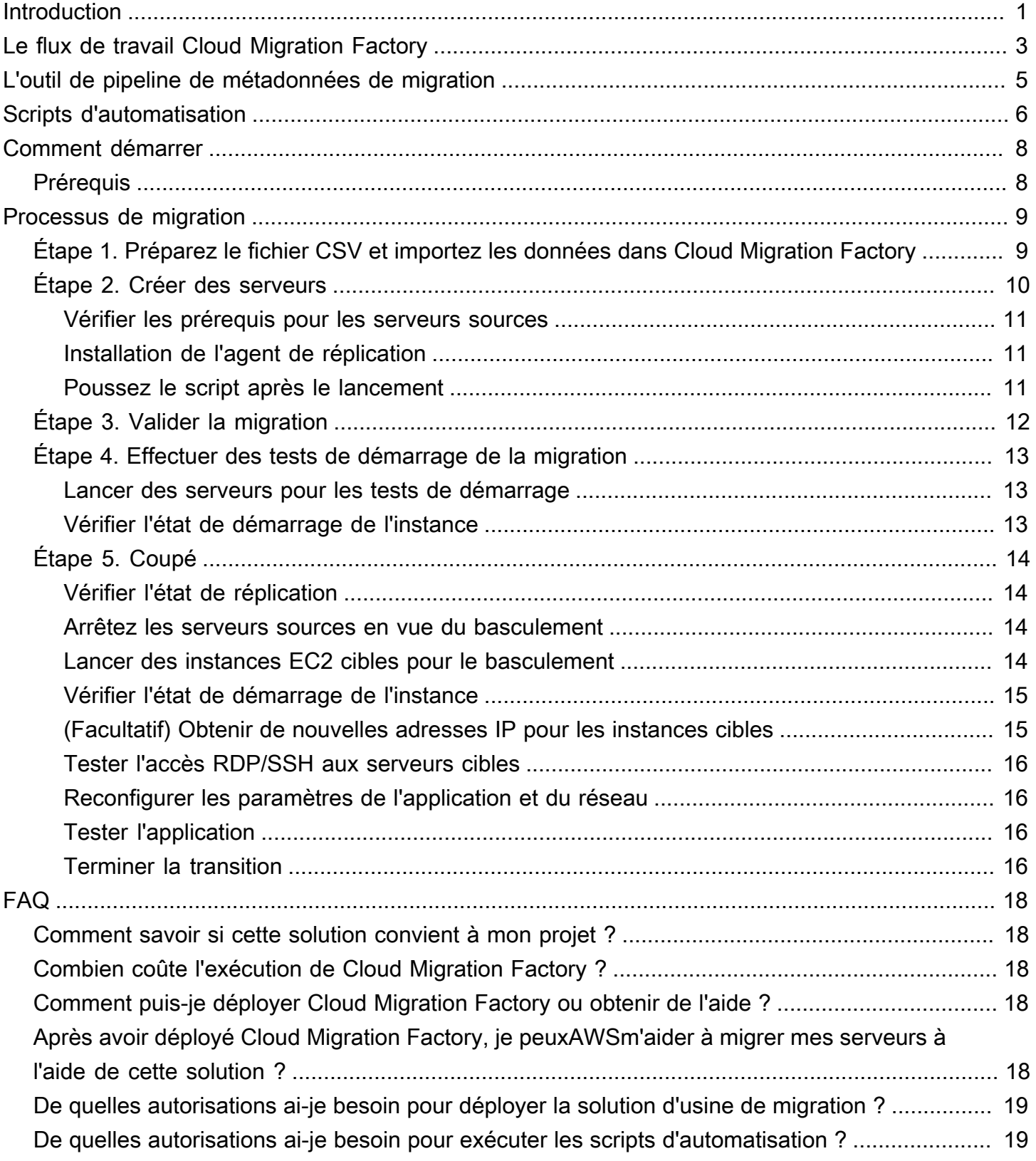

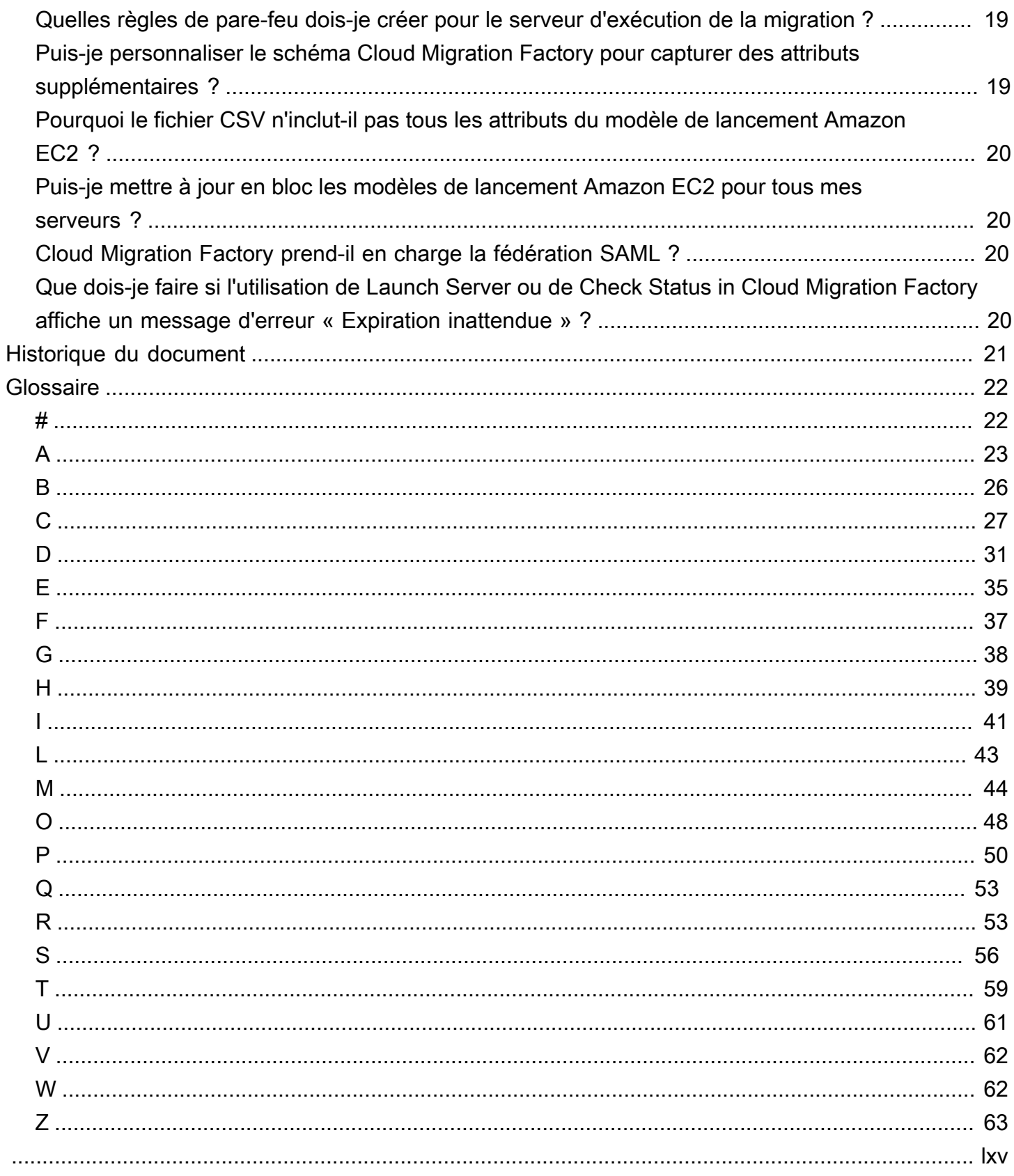

# <span id="page-4-0"></span>Automatisation des migrations de serveurs à grande échelle avec Cloud Migration Factory

Wally Lu, Amazon Web Services (AWS)

Septembre 2022([historique du document](#page-24-0))

De nombreuses entreprises souhaitent aujourd'hui migrer leurs serveurs vers Amazon Web Services (AWS) le plus rapidement possible. Ce n'est pas une tâche facile, surtout si vous souhaitez migrer des milliers de serveurs sur une courte période, par exemple de 6 à 12 mois.

Les migrations à grande échelle présentent quelques défis :

- L'intégration de plusieurs outils est difficile. De nombreux outils prennent en charge la migration, tels que les outils de découverte, les outils de migration et les outils de base de données de gestion de la configuration (CMDB). Ces outils doivent être connectés afin que les données circulent d'un outil à l'autre. Cependant, les différents outils utilisent des formats de données différents, ce qui rend l'intégration difficile. Une migration a plus de chances de réussir s'il existe un moyen d'intégrer tous les outils.
- Les processus manuels sont lents et difficiles à adapter. Les migrations impliquent de nombreuses petites tâches, chacune d'elles dure quelques minutes. La migration est plus rapide lorsque ces tâches sont automatisées.

Cloud Migration Factory a été conçu pour résoudre ces problèmes lors de migrations nécessitant un réhébergement (lift and shift)[.AWS Application Migration Services](https://aws.amazon.com/application-migration-service/)implifie, accélère et réduit le coût de la migration vers le cloud en proposant une solution hautement automatisée lift-and-shift solution. Cloud Migration Factoryest une plateforme d'orchestration permettant de réhéberger des serveurs pourAWSà grande échelle. Il aide les clients dans leurs migrations de moyenne à grande échelle en automatisant les processus manuels, qui sont souvent lents ou complexes à mettre à l'échelle. Des milliers de serveurs ont été migrés versAWSen utilisant Cloud Migration Factory. Par exemple,AWSles clients ont utilisé Cloud Migration Factory pour migrer 1 200 serveurs en 5 mois et ont pu couper plus de 600 serveurs en une seule fenêtre de transition.

Ce guide décrit le processus Cloud Migration Factory pour réhéberger des serveurs à grande échelle, à l'intention des architectes de migration, des responsables de programmes et des responsables techniques. Pour de plus amples informations sur les usines de la migration, consultez[Mobilisez](https://docs.aws.amazon.com/prescriptive-guidance/latest/strategy-migration/migrations-phase.html) 

[votre organisation pour accélérer les migrations à grande échelles](https://docs.aws.amazon.com/prescriptive-guidance/latest/strategy-migration/migrations-phase.html)ur leAWSSite Web d'orientation prescriptive.

Comment accéder à Cloud Migration Factory

Cloud Migration Factory est accessible à tousAWSclients et partenaires. Pour utiliser Cloud Migration Factory, consultez l[eAWSCloud Migration Factorys](https://aws.amazon.com/solutions/implementations/aws-cloudendure-migration-factory-solution/)ur leAWSSite Web de solutions. Le code source est disponible dans[GitHubréférentiel](https://github.com/awslabs/aws-cloudendure-migration-factory-solution). En cas de question supplémentaire, veuillez envoyer un e-mailAWSServices professionnels chez[migration](mailto:migration-factory-support@amazon.com)[factory-support@amazon .com](mailto:migration-factory-support@amazon.com).

Si vous souhaitez acquérir une expérience pratique avant d'utiliser Cloud Migration Factory pour la migration de votre production, envoyez-nous un e-mail [àmigration-immersion-day@amazon .comp](mailto:migration-immersion-day@amazon.com)our organiser un[journée d'immersion migratoire.](https://migration-immersionday.workshop.aws/en)

# <span id="page-6-0"></span>Le flux de travail Cloud Migration Factory

Cloud Migration Factory est livré avec un processus prédéfini qui comprend trois phases : prémigration, mise en œuvre de la migration et post-migration, comme indiqué dans le schéma suivant.

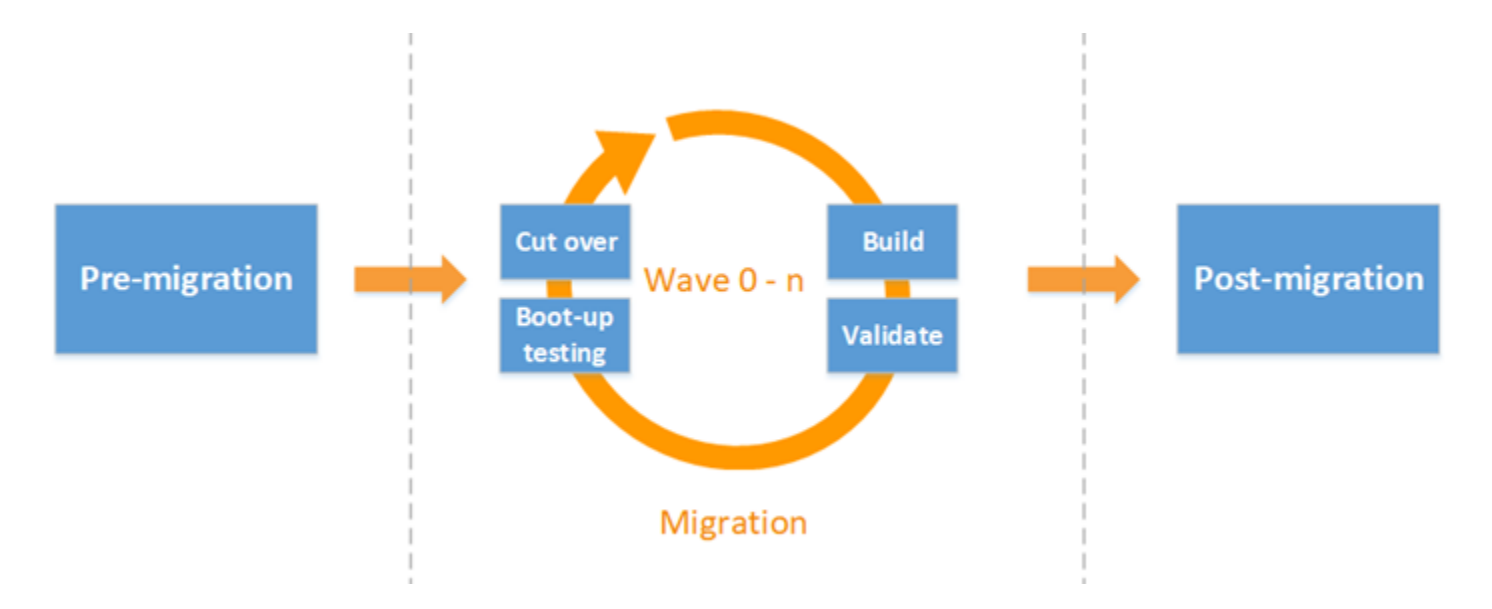

Dans lephase de pré-migration, votre équipe de migration est chargée de préparer l'environnement de mise en œuvre. Cela inclut le déploiement de Cloud Migration Factory, la création d'un serveur d'exécution de migration et la configurationAWS Application Migration Service.

Lors de laPhase d'implémentation de migration, l'équipe de migration est chargée d'exécuter des tâches prédéfinies qui automatisent le processus de migration. Ces tâches peuvent inclure :

- Vérification des conditions préalables
- Transfert de l'agent de réplication vers les machines sources pour une vague donnée
- Vérification du statut de réplication
- Lancer des serveurs pour les tests de démarrage
- Planification d'une fenêtre pour le basculement des applications

Les tâches de migration sont planifiées dansvagues. Chaque vague se compose d'un groupe d'applications et de serveurs ayant la même date de basculement. Comme le montre le diagramme suivant, chaque vague doit être terminée dans une période prédéfinie. Par exemple, dans la période de trois semaines indiquée, la semaine 1 correspond à la phase de génération, la semaine 2 à la

phase de validation et de test de démarrage et la semaine 3 à la phase de transition. Toutes les vagues circulent en parallel.

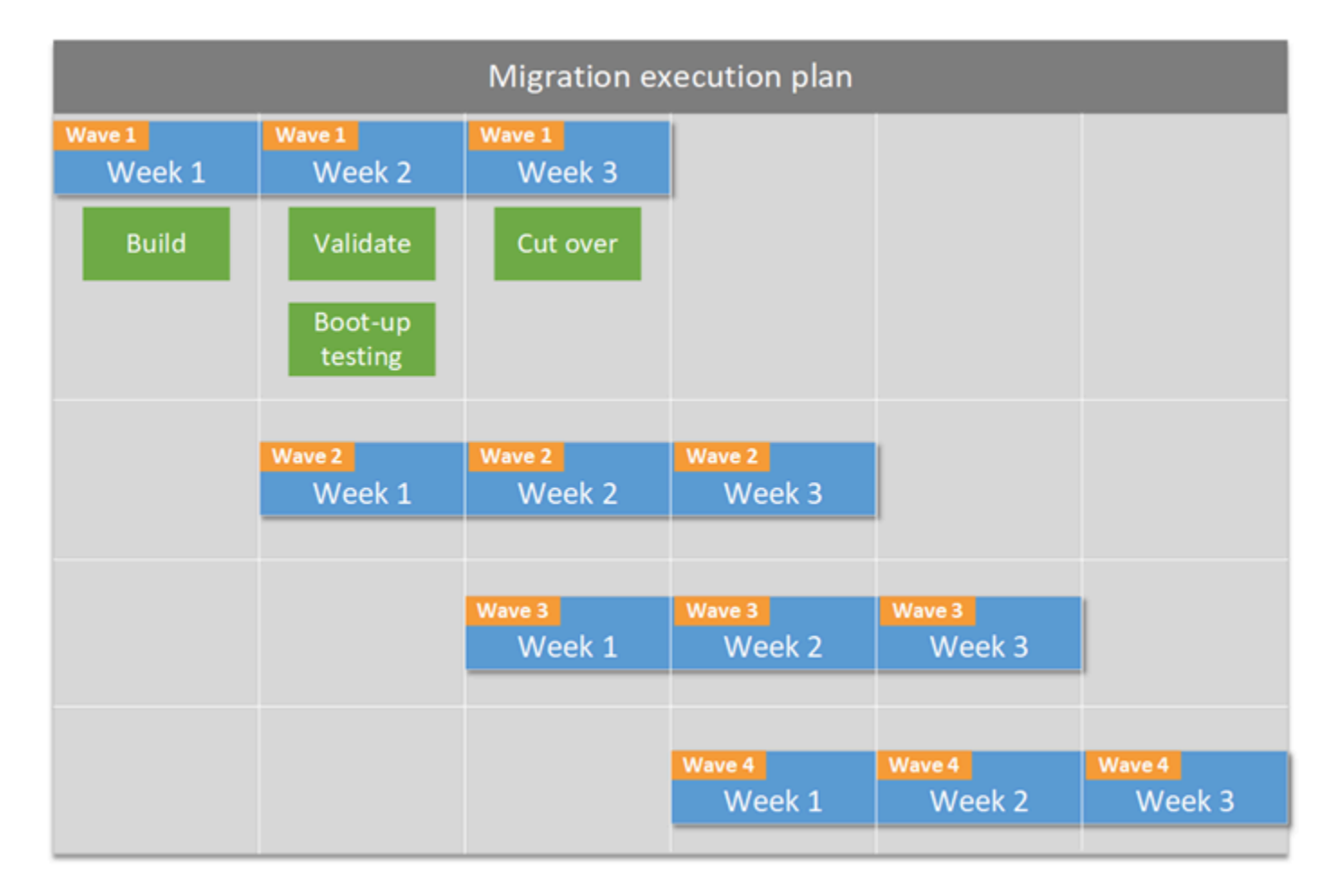

Tâches après la migrationdépendent du scénario de migration spécifique et de vos besoins. Ces tâches peuvent inclure la suppression de serveurs de la CMDB source, la mise hors service des machines source, et l'optimisation des performances pour les instances Amazon Elastic Compute Cloud (Amazon EC2) cibles.

# <span id="page-8-0"></span>L'outil de pipeline de métadonnées de migration

Cloud Migration Factory inclut un outil de pipeline de métadonnées de migration et des scripts d'automatisation. L'outil de pipeline de métadonnées s'intègre à d'autres outils et scripts de migration via des API REST (Representational State Transfer), comme illustré dans le schéma suivant. Cela permet aux métadonnées de migration de circuler d'un outil à un autre pour prendre en charge endto-end automatisation. Actuellement, Cloud Migration Factory est intégré en natif à CloudEndure Les API etAWS Managed Services(AMS) processus d'ingestion de la charge de travail. En intégrant ces outils et processus, Cloud Migration Factory peut automatiser les tâches de migration sur plusieurs outils.

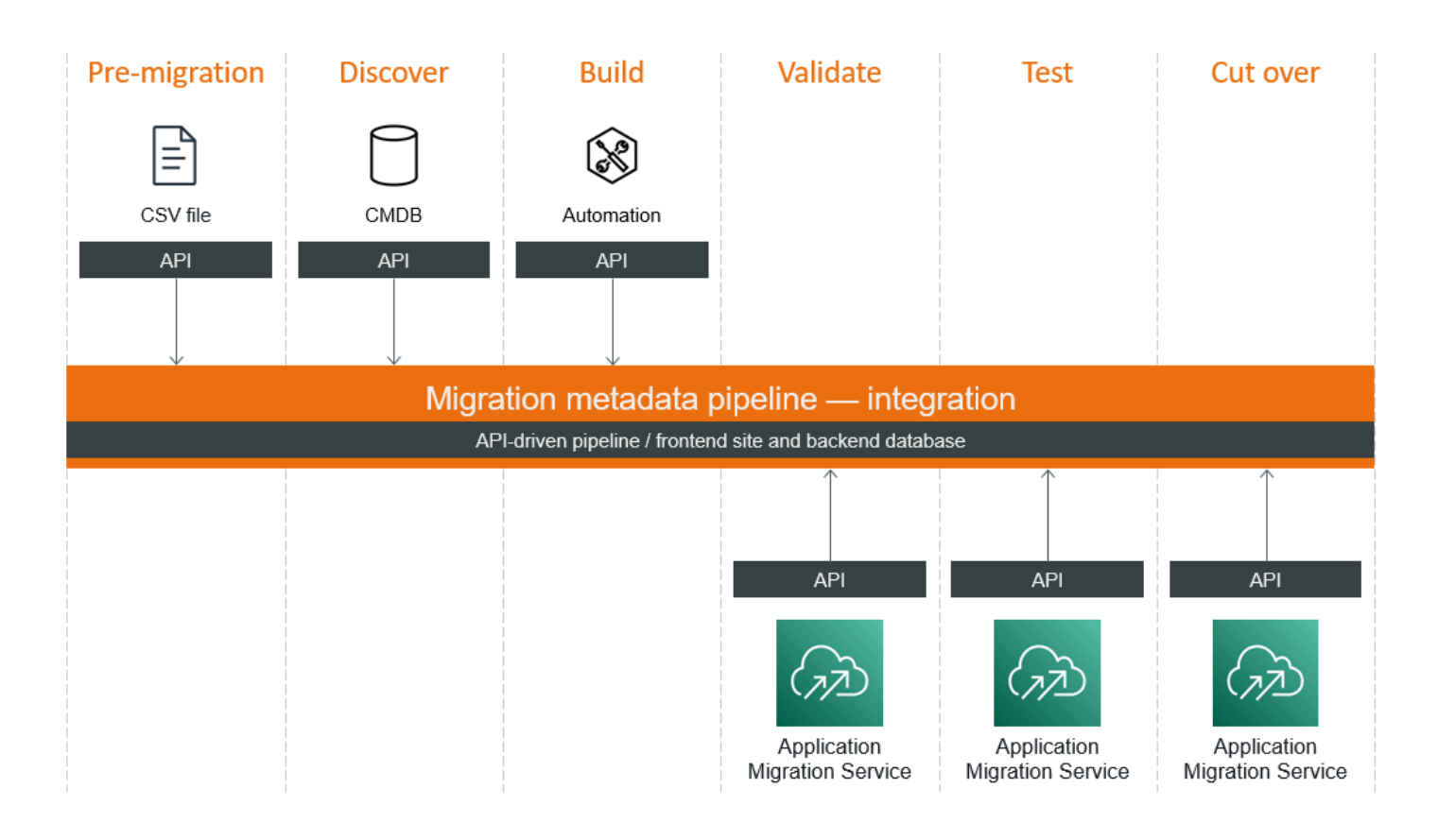

# <span id="page-9-0"></span>Scripts d'automatisation Cloud Migration Factory

Le diagramme suivant illustre les scripts d'automatisation inclus dans Cloud Migration Factory. Ces scripts couvrent la plupart des tâches d'automatisation pour la migration de réhôtes à l'aide deAWS Application Migration Service. Les scripts d'automatisation peuvent être connectés aux machines sources ou àAWSAPI, comme illustré dans le diagramme suivant.

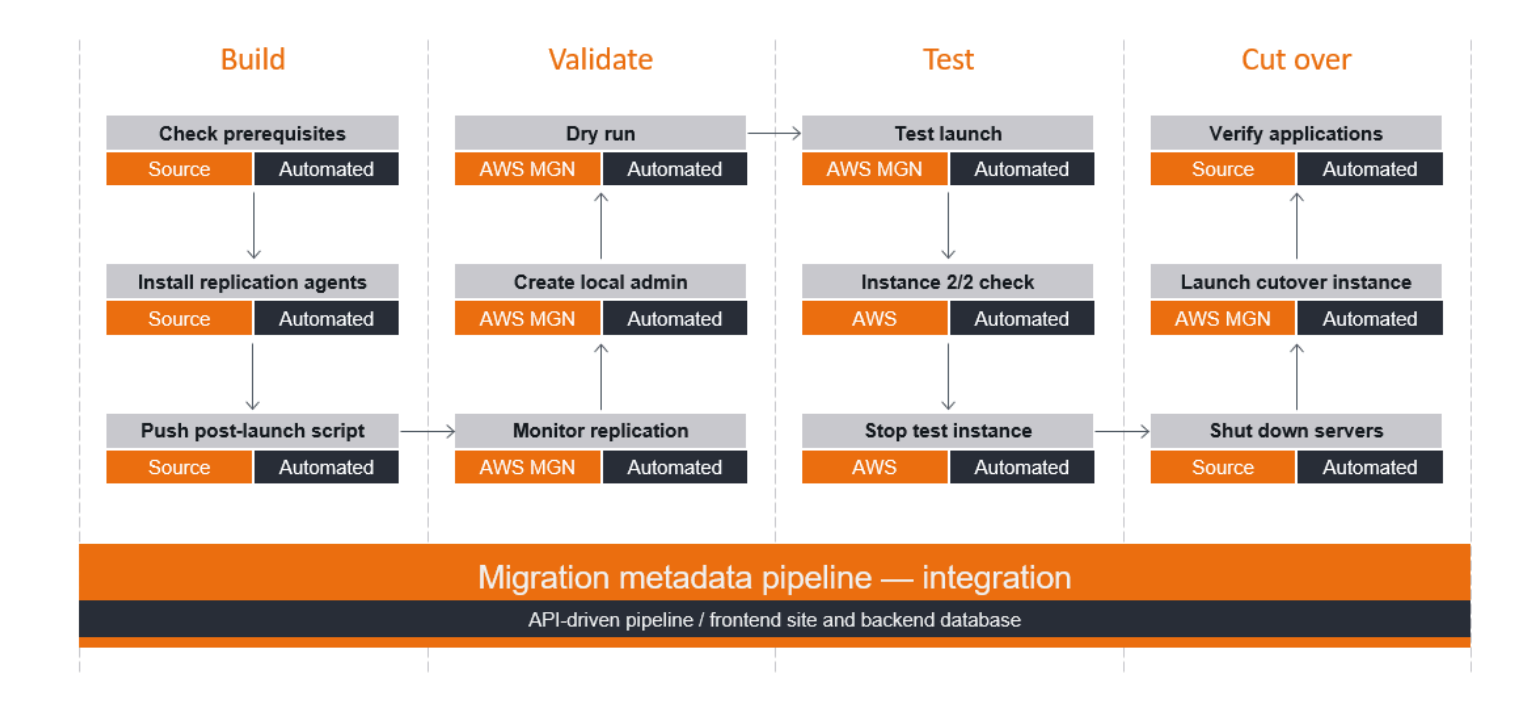

Cloud Migration Factory inclut des scripts pour les phases et les tâches suivantes :

- Phase de construction :
	- Vérification des prérequis pour la migration
	- Installation d'agents de réplication pour plusieurs serveurs
	- Propulser le script après le lancement
- Phase de validation :
	- Surveillance de la réplication
	- Création du compte d'administrateur local
	- Exécution d'un essai
- Phase d'essai :
	- Test du lancement d'instance Amazon Elastic Compute Cloud (Amazon EC2)
- Exécution de contrôles de santé 2/2 (état du système et état de l'instance) sur les instances
- Mise hors service d'instances de test
- Phase de transition :
	- Arrêter les serveurs sur l'emplacement source
	- Orchestration du processus de transition
	- Vérifier que tous les serveurs d'applications sont opérationnels

Ces scripts d'automatisation vous permettent de gagner beaucoup de temps et d'efforts dans vos tâches de migration à grande échelle. Par exemple :

- Automatisation de l'installation de l'agent de réplication pour 100 serveurs ou plus. L'installation de l'agent de réplication sur un serveur prend environ 5 minutes. Toutefois, si vous avez 100 serveurs exécutant Microsoft Windows et Linux pour 10 serveurs différentsAWScomptes, il peut y avoir 20 manières différentes d'installer l'agent sur la machine source, et ce processus peut prendre plus de 500 minutes. Le script d'automatisation réduit le temps d'installation de l'agent de 500 minutes à moins de 5 minutes pour l'opérateur, et il fonctionne à la fois pour les systèmes d'exploitation Windows et Linux et pour toutes les ciblesCompte AWS.
- Orchestration du processus de transition. Ce processus implique de vérifier l'état de la réplication, de vérifier l'état du serveur, de mettre à jour les modèles de lancement Amazon EC2, de lancer les serveurs en mode basculement, de vérifier l'état des tâches, de nettoyer le serveur et de nombreuses autres tâches. Le processus est long, même pour un seul serveur, et cela peut être un véritable cauchemar si vous disposez de centaines de serveurs en un seul basculement. La solution Cloud Migration Factory automatise et orchestre l'ensemble du processus pour vous.

Ces tâches et les scripts Cloud Migration Factory qui les automatisent sont décrits plus en détail dans les sections suivantes.

# <span id="page-11-0"></span>Comment démarrer avec Cloud Migration Factory

La solution Cloud Migration Factory est accessible à tousAWSclients et partenaires, et il peut être déployé sur votreAWScompte en quelques minutes. Pour déployer Cloud Migration Factory, consultez[AWSSolution industrielle de migration vers le clouds](https://aws.amazon.com/solutions/implementations/aws-cloudendure-migration-factory-solution/)ur leAWSSite Web de solutions. Le code source est disponible dans u[nGitHubréférentiel.](https://github.com/awslabs/aws-cloudendure-migration-factory-solution) En cas de question supplémentaire, veuillez envoyer un e-mailAWSServices professionnels chez[migration-factory-support@amazon .com](mailto:migration-factory-support@amazon.com).

# <span id="page-11-1"></span>Prérequis

Cloud Migration Factory exige de respecter les conditions suivantes :

- [Configurer votreAWSinfrastructure](https://docs.aws.amazon.com/prescriptive-guidance/latest/migration-aws-environment/).
- Compléter l'initiale[découverte de portefeuillee](https://docs.aws.amazon.com/prescriptive-guidance/latest/migration-portfolio-discovery/)t planification des vagues.
- Suivez les instructions de la sectio[nAWS Application Migration Serviceguide de l'utilisateur](https://docs.aws.amazon.com/mgn/latest/ug/mandatory-setup.html)pour initialiser et configurer les autorisations pour ce service dans la cibleComptes AWS.
- Suivez les instructions de la sectio[nAWSGuide d'implémentation de la solution Cloud Migration](https://docs.aws.amazon.com/solutions/latest/aws-cloudendure-migration-factory-solution/)  [Factoryp](https://docs.aws.amazon.com/solutions/latest/aws-cloudendure-migration-factory-solution/)our déployer Cloud Migration Factory.

Une fois que vous aurez rempli ces prérequis, nous pouvons vous aider à suivre les étapes décrites dans les sections suivantes pour effectuer la migration. Si vous vous vous vous avez plusieurs vagues, vous devrez répéter les étapes pour chacune d'eux. La taille de vague recommandée est de 25 à 35 serveurs. Si vous prévoyez de couper plus de serveurs (par exemple, 100 serveurs) dans la même fenêtre de transition, nous vous recommandons de diviser les 100 serveurs en plusieurs vagues et de lancer l'automatisation plusieurs fois, car les petites vagues sont plus faciles à résoudre d'après notre expérience.

# <span id="page-12-0"></span>Le processus de migration vers Cloud Migration Factory

Le processus Cloud Migration Factory comprend cinq étapes principales. Ces questions sont abordées dans les sections suivantes :

- [Étape 1. Préparez le fichier CSV et importez les données dans Cloud Migration Factory](#page-12-1)
- [Étape 2. Créer des serveurs](#page-13-0)
- [Étape 3. Valider la migration](#page-15-0)
- [Étape 4. Effectuer des tests de démarrage de la migration](#page-16-0)
- [Étape 5. Passez aux nouvelles instances de serveur surAWS](#page-17-0)

#### **A** Important

Les scripts d'automatisation pour les étapes de migration décrites dans ce guide nécessitent Cloud Migration Factory. Pour obtenir Cloud Migration Factory, consultez le[AWSSolution](https://aws.amazon.com/solutions/implementations/aws-cloudendure-migration-factory-solution/)  [industrielle de migration vers le cloud](https://aws.amazon.com/solutions/implementations/aws-cloudendure-migration-factory-solution/)sur leAWSSite Web des solutions En cas de question supplémentaire, veuillez contacterAWSServices professionnels chez[migration-factory](mailto:migration-factory-support@amazon.com)[support@amazon .com](mailto:migration-factory-support@amazon.com).

# <span id="page-12-1"></span>Étape 1. Préparez le fichier CSV et importez les données dans Cloud Migration Factory

La première étape d'une migration à grande échelle consiste à préparer les métadonnées de l'application et du serveur. Ces métadonnées sont généralement collectées à partir de l'analyse du portefeuille et des virgules (CSV). Vous utilisez les métadonnées pour lancer des instances EC2 cibles. Le fichier CSV par défaut que nous allons fournir inclut les attributs suivants :

- wave\_name— ID de vague unique, basé sur la priorité et les dépendances.
- app\_name— Application à migrer.
- aws\_region— ObjectifRégion AWSpour les machines sources.
- aws\_accountid— ID de compte à 12 chiffres de la destinationAWSCompte.
- server\_name— Serveur sur site à migrer.
- server\_os\_family— Système d'exploitation (Windows ou Linux) s'exécutant sur le serveur local.
- server os version— Version du système d'exploitation du serveur.
- server fgdn— Nom de domaine complet (FQDN).
- server\_tier— Type de serveur (Web, application ou base de données).
- server\_environment— Environnement hôte pour le serveur (développement, test, production, assurance qualité, préproduction).
- r\_type— Stratégie de migration pour le serveur source, telle que le réhébergement ou la replateforme.
- subnet\_IDs— Identifiants duAWSsous-réseaux à utiliser pour les instances EC2 après le basculement.
- securitygroup IDs— Identifiants duAWSgroupes de sécurité à utiliser après le basculement.
- subnet\_IDs\_test— Identifiants duAWSsous-réseaux à utiliser pour les tests.
- securitygroup\_IDs\_test— Identifiants duAWSgroupes de sécurité à utiliser pour les tests.
- instanceType[–Type d'instance EC2à](https://aws.amazon.com/ec2/instance-types/) utiliser pour les serveurs.
- tenancy— Si l'instance s'exécute sur du matériel partagé, sur du matériel à locataire unique (dédié) ou sur un serveur isolé (hôte dédié).
- tags–AWSbalises pour les instances EC2 cibles.

Cloud Migration Factory inclut un script d'automatisation que vous exécutez sur le serveur d'exécution de la migration pour importer les métadonnées du fichier CSV vers Cloud Migration Factory.

Pour obtenir des instructions complètes, veuillez consulter[Importation des donnéesd](https://docs.aws.amazon.com/solutions/latest/cloud-migration-factory-on-aws/metadata-management.html#importing-data)ans leGuide d'implémentation de Cloud Migration Factory.

# <span id="page-13-0"></span>Étape 2. Créer des serveurs

Après avoir importé les métadonnées de l'application et du serveur, vous devez vérifier les machines sources et installer l'agent de réplication pour démarrer la réplication des données.

# <span id="page-14-0"></span>Vérifier les prérequis pour les serveurs sources

Au cours de cette étape, vous vous assurez que vos serveurs sources disposent de la configuration requise pour démarrer la réplication des données. Par exemple, si le serveur source est un serveur Windows, il doit répondre aux exigences suivantes :

- Le port TCP 443 sortant doit être ouvert pour que la machine source puisse se connecter auAWS Application Migration ServiceConsole.
- Le port TCP 1500 sortant doit être ouvert pour que la machine source puisse se connecter au serveur de réplication du service de migration d'applications dans le cloud privé virtuel (VPC) cible surAWS.
- Le serveur doit exécuter .NET Framework version 3.5 ou ultérieure.
- Le serveur doit disposer d'au moins 3 Go d'espace libre sur le lecteur C.

Cloud Migration Factory inclut un script d'automatisation que vous exécutez sur le serveur d'exécution de la migration afin de vérifier automatiquement les prérequis pour tous les serveurs Windows et Linux sources.

Pour obtenir des instructions complètes, veuillez consulter[Vérifiez les conditions préalables](https://docs.aws.amazon.com/solutions/latest/cloud-migration-factory-on-aws/list-of-automated-migration-activities-using-factory-web-console.html#prerequisites-2)dans leGuide d'implémentation de Cloud Migration Factory.

# <span id="page-14-1"></span>Installation de l'agent de réplication

Après avoir vérifié les prérequis, vous installez l'agent de réplication sur les machines sources. Ce processus prend généralement 5 à 10 minutes par serveur, mais Cloud Migration Factory inclut un script d'automatisation pour envoyer les agents vers tous les serveurs sources en une seule vague. Ce script fonctionne pour plusieurs ciblesRégions AWSetComptes AWS.

Le script d'installation de l'agent utiliseAWSAPI pour extraire le jeton d'installation de la cibleCompte AWS.

Pour obtenir des instructions complètes, veuillez consulter[Installation des agents de réplicationd](https://docs.aws.amazon.com/solutions/latest/cloud-migration-factory-on-aws/list-of-automated-migration-activities-using-factory-web-console.html#install-the-replication-agents)ans leGuide d'implémentation de Cloud Migration Factory.

# <span id="page-14-2"></span>Poussez le script après le lancement

L'une des tâches courantes de la migration par réhébergement consiste à désinstaller les anciens logiciels tels que les outils VMware et les logiciels de sauvegarde des instances EC2 cibles, et à

installer de nouveaux logiciels tels queAWS Systems Manageragent. L'exécution manuelle de ces activités peut prendre de 15 à 30 minutes par serveur, mais Cloud Migration Factory automatise ce processus pour accélérer le temps de transition.

Le service de migration des applications prend en charge les scripts post-lancement qui vous aident à exécuter automatiquement des tâches de configuration du système d'exploitation, telles que l'installation ou la désinstallation de logiciels

Pour obtenir des instructions complètes, veuillez consulter[Envoyer les scripts après le lancementd](https://docs.aws.amazon.com/solutions/latest/cloud-migration-factory-on-aws/list-of-automated-migration-activities-using-factory-web-console.html#push-the-post-launch-scripts)ans leGuide d'implémentation de Cloud Migration Factory.

# <span id="page-15-0"></span>Étape 3. Valider la migration

Après avoir installé l'agent de réplication sur les machines sources, vous surveillez l'état de la réplication des données et résolvez les problèmes tels que les autorisations ou les performances du réseau.

S'il s'agit d'une petite migration, vous pouvez vérifier l'état de la réplication manuellement à partir de la console du service de migration des applications. Toutefois, si vous avez des migrations à grande échelle, des serveurs sur plusieurs projets et des serveurs sur plusieurs vagues, cette vérification peut s'avérer difficile. Par exemple, si vous avez 100 serveurs dans la phase 1, vous devez répéter les étapes suivantes 100 fois pour vérifier leur état de réplication :

- Recherche de la cibleRégion AWSetCompte AWSpour le serveur.
- Connectez-vous à la console du service de migration des applications, puis recherchez le nom du serveur.
- Vérifiez la barre de progression et mettez à jour l'état du serveur sur votre feuille de calcul.

Cloud Migration Factory inclut un script d'automatisation que vous pouvez exécuter une seule fois pour tous les serveurs. Le script réessaie toutes les 5 minutes jusqu'à ce que l'état de chaque serveur de la phase 1 passe àRéplication continue des, et il met à jour l'état de réplication dans la base de données Cloud Migration Factory.

Pour obtenir des instructions complètes, veuillez consulter[Vérifier l'état de réplicationd](https://docs.aws.amazon.com/solutions/latest/cloud-migration-factory-on-aws/list-of-automated-migration-activities-using-factory-web-console.html#verify-the-replication-status)ans leGuide d'implémentation de Cloud Migration Factory.

# <span id="page-16-0"></span>Étape 4. Effectuer des tests de démarrage de la migration

Une fois la réplication des données terminée sur tous les serveurs, vous devez tester le processus de démarrage de l'instance et vous assurer que tout fonctionne comme prévu du point de vue du système d'exploitation. En d'autres termes, l'instance EC2 doit réussir les contrôles de santé 2/2 (état du système et état de l'instance).

# <span id="page-16-1"></span>Lancer des serveurs pour les tests de démarrage

Si vous migrez un petit nombre de serveurs, vous pouvez sélectionner le serveur et le lancer directement depuis la console du service de migration des applications. Toutefois, pour les migrations à grande échelle, il est plus efficace de lancer tous les serveurs simultanément depuis la console Web Cloud Migration Factory. Cette console fournit unServeurs de lancementbouton pour automatiser les processus suivants :

- Vérifier l'état de la réplication et s'assurer que le temps de latence est inférieur à 180 minutes.
- Mise à jour des modèles de lancement Amazon EC2 pour tous les serveurs d'une vague donnée avec les métadonnées de la base de données Cloud Migration Factory.
- Envoi de tous les serveurs vers une tâche du service de migration d'applications et lancement de ceux-ci en mode test.

Pour obtenir des instructions complètes, veuillez consulter[Lancer des instances de test](https://docs.aws.amazon.com/solutions/latest/cloud-migration-factory-on-aws/list-of-automated-migration-activities-using-factory-web-console.html#launch-instances-for-testing)dans leGuide d'implémentation de Cloud Migration Factory.

# <span id="page-16-2"></span>Vérifier l'état de démarrage de l'instance

Le démarrage des instances de serveur prendra 15 à 30 minutes. Vous pouvez vérifier l'état manuellement en vous connectant à la console Amazon EC2, en recherchant le nom du serveur et en vérifiant l'état. Vous verrez un message « 2/2 contrôles réussis », qui indique que l'instance est saine du point de vue de l'infrastructure.

#### 2/2 checks passed

Toutefois, pour une migration à grande échelle, la vérification de l'état de chaque instance prend du temps. Cloud Migration Factory fournit donc un script d'automatisation unique pour vérifier l'état 2/2 de toutes les machines d'une vague donnée.

Si une instance échoue aux contrôles de statut 2/2, contactez[AWSSupportp](https://aws.amazon.com/premiumsupport/)our obtenir de l'aide

Pour obtenir des instructions complètes, veuillez consulter[Vérifiez l'état de l'instance cible](https://docs.aws.amazon.com/solutions/latest/cloud-migration-factory-on-aws/list-of-automated-migration-activities-using-factory-web-console.html#verify-the-target-instance-status)dans leGuide d'implémentation de Cloud Migration Factory.

# <span id="page-17-0"></span>Étape 5. Coupé

La dernière étape d'une migration classique par réhébergement consiste à planifier une fenêtre de transition et à préparer les ressources nécessaires à la prise en charge du basculement.

# <span id="page-17-1"></span>Vérifier l'état de réplication

Tout d'abord, vous devez vérifier l'état de la réplication et vous assurer que l'état de tous les serveurs de la vague donnée est sain.

Comme dan[sÉtape 3,](#page-15-0) vous pouvez exécuter un script Cloud Migration Factory pour automatiser cette étape. Le script réessaie toutes les 5 minutes jusqu'à ce que l'état de chaque serveur de la vague donnée passe à sain, et met à jour l'état de réplication dans la base de données Cloud Migration Factory.

Pour obtenir des instructions complètes, veuillez consulter[Vérifier l'état de réplicationd](https://docs.aws.amazon.com/solutions/latest/cloud-migration-factory-on-aws/list-of-automated-migration-activities-using-factory-web-console.html#verify-the-replication-status)ans leGuide d'implémentation de Cloud Migration Factory.

# <span id="page-17-2"></span>Arrêtez les serveurs sources en vue du basculement

Après avoir vérifié l'état de réplication des serveurs sources, vous êtes prêt à arrêter les serveurs sources pour arrêter les transactions entre les applications clientes et les serveurs. En général, vous pouvez arrêter les serveurs sources dans la fenêtre de basculement. L'arrêt manuel des serveurs sources peut vous prendre 5 minutes par serveur et, pour les grandes vagues, cela peut prendre quelques heures au total. Au lieu de cela, vous pouvez exécuter un script d'automatisation Cloud Migration Factory pour arrêter tous vos serveurs d'une vague donnée.

Pour obtenir des instructions complètes, veuillez consulter[Arrêtez les serveurs sources intégrés au](https://docs.aws.amazon.com/solutions/latest/cloud-migration-factory-on-aws/list-of-automated-migration-activities-using-factory-web-console.html#shut-down-the-in-scope-source-servers) [périmètred](https://docs.aws.amazon.com/solutions/latest/cloud-migration-factory-on-aws/list-of-automated-migration-activities-using-factory-web-console.html#shut-down-the-in-scope-source-servers)ans leGuide d'implémentation de Cloud Migration Factory.

# <span id="page-17-3"></span>Lancer des instances EC2 cibles pour le basculement

Après avoir arrêté les serveurs sources, vous pouvez lancer les instances de serveur EC2 cibles. Comme dan[sÉtape 4,](#page-16-0) vous pouvez utiliser uneServeurs de lancementbouton pour lancer tous les serveurs d'une vague donnée en mode basculement. La seule différence ici est que vous

choisissezDécoupagecomme type de lancement. Comme lors des tests de démarrage, leServeurs de lancementle bouton automatise les processus suivants :

- Vérifier l'état de la réplication et s'assurer que le temps de latence est inférieur à 180 minutes.
- Mise à jour des modèles de lancement Amazon EC2 pour tous les serveurs d'une vague donnée avec les métadonnées de la base de données Cloud Migration Factory.
- Envoi de tous les serveurs vers une tâche du service de migration des applications et lancement de ces derniers en mode basculement.

Pour obtenir des instructions complètes, veuillez consulter[Lancer des instancesd](https://docs.aws.amazon.com/solutions/latest/cloud-migration-factory-on-aws/list-of-automated-migration-activities-using-factory-web-console.html#launch-instances-for-cutover)ans leGuide d'implémentation de Cloud Migration Factory.

# <span id="page-18-0"></span>Vérifier l'état de démarrage de l'instance

Après avoir lancé les instances en mode basculement, attendez au moins 15 minutes avant de passer à l'étape suivante, qui consiste à vérifier l'état de démarrage de l'instance. Lorsque le lancement du basculement est terminé, vous pouvez exécuter le script d'automatisation Cloud Migration Factory pour vérifier l'état 2/2 de toutes les machines de la vague donnée.

Si une instance échoue aux contrôles de statut 2/2, contactez[AWSSupportp](https://aws.amazon.com/premiumsupport/)our obtenir de l'aide

Pour obtenir des instructions complètes, veuillez consulter[Vérifiez l'état de l'instance cible](https://docs.aws.amazon.com/solutions/latest/cloud-migration-factory-on-aws/list-of-automated-migration-activities-using-factory-web-console.html#verify-the-target-instance-status)dans leGuide d'implémentation de Cloud Migration Factory.

# <span id="page-18-1"></span>(Facultatif) Obtenir de nouvelles adresses IP pour les instances cibles

Si les instances du serveur cible utilisent de nouvelles adresses IP, l'étape suivante consiste à mettre à jour le serveur DNS avec les nouvelles adresses IP. Dans certains scénarios, les instances cibles prennent en charge l'enregistrement DNS dynamique et enregistrent automatiquement la nouvelle adresse IP auprès du serveur DNS. Par exemple, si un serveur Windows utilise un contrôleur de domaine comme serveur DNS, l'enregistrement DNS peut être automatique. En revanche, si la mise à jour du DNS est un processus manuel, vous devez obtenir les nouvelles adresses IP pour toutes les instances cibles. Dans ce cas, vous pouvez utiliser le script d'automatisation Cloud Migration Factory pour exporter les nouvelles adresses IP de toutes les instances de la vague donnée vers un fichier CSV.

Pour obtenir des instructions complètes, veuillez consulter[Récupérer l'IP de l'instance cibled](https://docs.aws.amazon.com/solutions/latest/cloud-migration-factory-on-aws/list-of-automated-migration-activities-using-command-prompt.html#retrieve-the-target-instance-ip)ans leGuide d'implémentation de Cloud Migration Factory.

# <span id="page-19-0"></span>Tester l'accès RDP/SSH aux serveurs cibles

Après avoir mis à jour les enregistrements DNS, vous pouvez vous connecter aux instances cibles avec le nom d'hôte. Au cours de cette étape, vous devez vérifier si vous pouvez vous connecter au système d'exploitation à l'aide du protocole RDP (Remote Desktop Protocol) ou via un accès Secure Shell (SSH). Vous pouvez vous connecter manuellement à chaque serveur individuellement, mais il est plus efficace de tester la connexion au serveur à l'aide du script d'automatisation Cloud Migration Factory.

Pour obtenir des instructions complètes, veuillez consulter[Vérifiez les connexions au serveur](https://docs.aws.amazon.com/solutions/latest/cloud-migration-factory-on-aws/list-of-automated-migration-activities-using-command-prompt.html#verify-the-target-server-connections) [cibled](https://docs.aws.amazon.com/solutions/latest/cloud-migration-factory-on-aws/list-of-automated-migration-activities-using-command-prompt.html#verify-the-target-server-connections)ans leGuide d'implémentation de Cloud Migration Factory.

# <span id="page-19-1"></span>Reconfigurer les paramètres de l'application et du réseau

Une fois que l'équipe de migration a terminé les tests au niveau du système d'exploitation, elle apporte des modifications au niveau de l'application. Ces modifications incluent ce qui suit :

- Si l'application nécessite un équilibreur de charge, modifiez le point de terminaison de l'application dans l'équilibreur de charge pour qu'il pointe vers les nouvelles adresses IP d'instance dansAWS.
- Modifiez la chaîne de connexion pour que le Webtier de l'application se connecte à la base de données.
- Modifiez les autres paramètres spécifiques à l'application.

# <span id="page-19-2"></span>Tester l'application

Les tests d'applications, qui ont lieu après les mises à jour décrites dans la section précédente, sont généralement gérés par le propriétaire de l'application ou l'équipe d'assistance. Il s'agit de se connecter aux nouveaux serveurs et confirmer que l'application fonctionne comme prévu. Si ce n'est pas le cas, le propriétaire de l'application ou l'équipe d'assistance collabore avec l'équipe de migration pour résoudre les problèmes.

# <span id="page-19-3"></span>Terminer la transition

Il s'agit de la dernière étape de la migration. Le propriétaire de l'application décide si l'application cible estAWSrépond à leurs attentes tant du point de vue des fonctionnalités que des performances. Si une annulation est requise, elle implique généralement les activités suivantes :

• Résiliation de toutAWSinstances de l'application concernée.

- Allumer des serveurs sur site pour l'application donnée.
- Rétablissement des enregistrements DNS vers les anciennes adresses IP des serveurs.

# <span id="page-21-0"></span>FAQ sur la migration vers le cloud

Cette section fournit des réponses aux questions fréquemment posées concernant le déploiement et l'utilisation de Cloud Migration Factory.

# <span id="page-21-1"></span>Comment savoir si cette solution convient à mon projet ?

Cloud Migration Factory convient aux clients qui possèdent plus de 100 serveurs sur lesquels ils souhaitent les réhébergerAWS. Ces serveurs doivent également figurer dans la liste des[systèmes](https://docs.aws.amazon.com/mgn/latest/ug/Supported-Operating-Systems.html) [d'exploitation pris](https://docs.aws.amazon.com/mgn/latest/ug/Supported-Operating-Systems.html)pourAWS Application Migration Service.

# <span id="page-21-2"></span>Combien coûte l'exécution de Cloud Migration Factory ?

Cloud Migration Factory est une solution sans serveur qui utiliseAWSservices tels qu'Amazon Simple Storage Service (Amazon S3), Amazon CloudFront, Amazon DynamoDB etAWS Lambda. Votre coût dépend de votre utilisation.

# <span id="page-21-3"></span>Comment puis-je déployer Cloud Migration Factory ou obtenir de l'aide ?

Pour déployer Cloud Migration Factory, consultez l[eAWSSolution industrielle de migration vers le](https://aws.amazon.com/solutions/implementations/aws-cloudendure-migration-factory-solution/)  [clouds](https://aws.amazon.com/solutions/implementations/aws-cloudendure-migration-factory-solution/)ur leAWSSite Web de solutions. Le code source est disponible dans[GitHubréférentiel.](https://github.com/awslabs/aws-cloudendure-migration-factory-solution) En cas de question supplémentaire, veuillez envoyer un e-mailAWSServices professionnels che[zmigration](mailto:migration-factory-support@amazon.com)[factory-support@amazon .com](mailto:migration-factory-support@amazon.com). Nous serons ravis de vous aider.

# <span id="page-21-4"></span>Après avoir déployé Cloud Migration Factory, je peuxAWSm'aider à migrer mes serveurs à l'aide de cette solution ?

Oui,AWSL'équipe des services professionnels peut vous aider. Veuillez nous envoyer un e-mail à[migration-factory-support@amazon .com](mailto:migration-factory-support@amazon.com)et parlez-nous de vos cas d'utilisation. Ce processus inclut :

- Une première conversation pour discuter de votre analyse de rentabilisation
- Une session de présentation et de démonstration de Cloud Migration Factory d'une heure avec votre équipe
- Journée d'immersion sur la migration avec Cloud Migration Factory, y compris une session de laboratoire d'une demi-journée suivie de questions-réponses
- Discussion des ressources dont vous pourriez avoir besoin auprès deAWSServices professionnels

# <span id="page-22-0"></span>De quelles autorisations ai-je besoin pour déployer la solution d'usine de migration ?

Idéalement, vous devrez utiliserAWSinformations d'identification d'administrateur pour déployer la pile. Dans le cas contraire, nous pouvons fournirAWS Identity and Access Management(IAM) que vous pouvez associer à l'utilisateur qui déploiera l'usine.

# <span id="page-22-1"></span>De quelles autorisations ai-je besoin pour exécuter les scripts d'automatisation ?

Pour Windows, vous avez besoin d'un utilisateur de domaine doté d'informations d'identification d'administrateur local pour accéder à tous les serveurs Windows. Pour Linux, vous avez besoin d'un utilisateur sudo avecNOPASSWDActivation de.

# <span id="page-22-2"></span>Quelles règles de pare-feu dois-je créer pour le serveur d'exécution de la migration ?

Le serveur d'exécution de la migration doit accéder aux serveurs sources et aux API externes (AWS Application Migration Service, Cloud Migration Factory etAWSAPI). Le serveur doit accéder à Internet pour accéder à ces API. Vous pouvez utiliser un serveur proxy, mais si c'est le cas, le serveur proxy ne peut pas utiliser l'authentification. Le serveur a besoin d'un accès SSH au serveur Linux source sur le port TCP 22 ou d'un accès Windows Remote Management (WinRM) au serveur Windows source sur le port TCP 5985.

# <span id="page-22-3"></span>Puis-je personnaliser le schéma Cloud Migration Factory pour capturer des attributs supplémentaires ?

Oui, vous pouvez modifier ou étendre le schéma pour capturer des attributs de serveur ou d'application supplémentaires.

# <span id="page-23-0"></span>Pourquoi le fichier CSV n'inclut-il pas tous les attributs du modèle de lancement Amazon EC2 ?

Cloud Migration Factory masque des attributs peu courants, tels que le rôle IAM et l'adresse IP publique. Toutefois, vous pouvez ajouter ces attributs au fichier CSV et les importer dans pour mettre à jour les modèles de lancement Amazon Elastic Compute Cloud (Amazon EC2) dans.

# <span id="page-23-1"></span>Puis-je mettre à jour en bloc les modèles de lancement Amazon EC2 pour tous mes serveurs ?

Oui, vous pouvez définir des valeurs codées en dur pour n'importe quel attribut du modèle de lancement Amazon EC2. Par exemple, Cloud Migration Factory définit une adresse IP privée pour tous les serveurs et définit le disque à utilisergp2volumes par défaut, mais vous pouvez mettre à jour ces attributs.

# <span id="page-23-2"></span>Cloud Migration Factory prend-il en charge la fédération SAML ?

<span id="page-23-3"></span>La fédération SAML (Security Assertion Markup Language) n'est actuellement pas prise en charge.

# Que dois-je faire si l'utilisation de Launch Server ou de Check Status in Cloud Migration Factory affiche un message d'erreur « Expiration inattendue » ?

Si vous recevez un message d'erreur d'expiration, votre jeton de connexion Cloud Migration Factory a peut-être expiré. Actualisez la page Web pour obtenir un nouveau jeton.

# <span id="page-24-0"></span>Historique du document

Le tableau suivant décrit les modifications importantes apportées à ce guide. Si vous souhaitez être alerté des mises à jour à future, abonnez-vous à [Flux RSS](https://docs.aws.amazon.com/prescriptive-guidance/latest/migration-factory-cloudendure/migration-factory-cloudendure.rss).

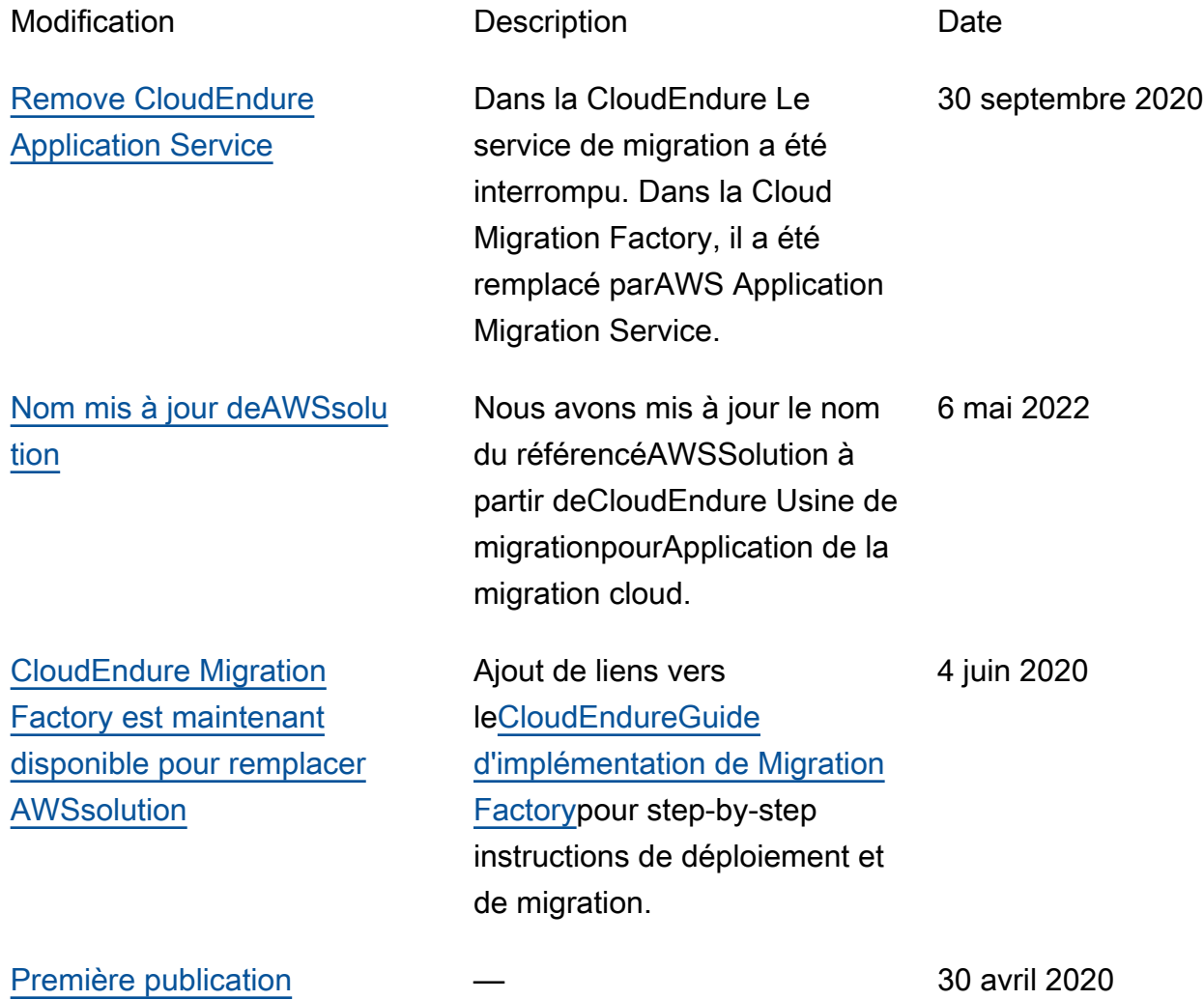

# <span id="page-25-0"></span>Glossaire des recommandations AWS

Les termes suivants sont couramment utilisés dans les politiques, les guides et les modèles fournis par les recommandations AWS. Pour suggérer des entrées, veuillez utiliser le lien Faire un commentaire à la fin du glossaire.

# <span id="page-25-1"></span>Nombres

# <span id="page-25-2"></span>7 R

Sept politiques de migration courantes pour transférer des applications vers le cloud. Ces politiques s'appuient sur les 5 R identifiés par Gartner en 2011 et sont les suivantes :

- Refactorisation/réarchitecture : transférez une application et modifiez son architecture en tirant pleinement parti des fonctionnalités natives cloud pour améliorer l'agilité, les performances et la capacité de mise à l'échelle. Cela implique généralement le transfert du système d'exploitation et de la base de données. Exemple : migrez votre base de données Oracle sur site vers Amazon Aurora Édition compatible avec PostgreSQL.
- Replateformer (déplacer et remodeler) : transférez une application vers le cloud et introduisez un certain niveau d'optimisation pour tirer parti des fonctionnalités du cloud. Exemple : migrez votre base de données Oracle sur site vers Amazon Relational Database Service (Amazon RDS) for Oracle dans le Cloud AWS.
- Racheter (rachat) : optez pour un autre produit, généralement en passant d'une licence traditionnelle à un modèle SaaS. Exemple : migrez votre système de gestion de la relation client (CRM) vers Salesforce.com.
- Réhéberger (lift and shift) : transférez une application vers le cloud sans apporter de modifications pour tirer parti des fonctionnalités du cloud. Exemple : migrez votre base de données Oracle sur site vers Oracle sur une instance EC2 dans le Cloud AWS.
- Relocaliser (lift and shift au niveau de l'hyperviseur) : transférez l'infrastructure vers le cloud sans acheter de nouveau matériel, réécrire des applications ou modifier vos opérations existantes. Ce scénario de migration est propre à VMware Cloud on AWS, qui prend en charge la compatibilité des machines virtuelles (VM) et la portabilité de la charge de travail entre votre environnement sur site et AWS. Vous pouvez utiliser les technologies VMware Cloud Foundation à partir de vos centres de données sur site lorsque vous migrez votre infrastructure vers VMware Cloud on AWS. Exemple : relocalisez l'hyperviseur hébergeant votre base de données Oracle vers VMware Cloud on AWS.
- Retenir : conservez les applications dans votre environnement source. Il peut s'agir d'applications nécessitant une refactorisation majeure, que vous souhaitez retarder, et d'applications existantes que vous souhaitez retenir, car rien ne justifie leur migration sur le plan commercial.
- Retirer : mettez hors service ou supprimez les applications dont vous n'avez plus besoin dans votre environnement source.

# <span id="page-26-0"></span>A

# ABAC

Voir contrôle [d'accès basé sur les attributs.](#page-28-0) services abstraits

Consultez la section [Services gérés.](#page-47-1)

# ACIDE

Voir [atomicité, consistance, isolation, durabilité.](#page-28-1)

migration active-active

Méthode de migration de base de données dans laquelle la synchronisation des bases de données source et cible est maintenue (à l'aide d'un outil de réplication bidirectionnelle ou d'opérations d'écriture double), tandis que les deux bases de données gèrent les transactions provenant de la connexion d'applications pendant la migration. Cette méthode prend en charge la migration par petits lots contrôlés au lieu d'exiger un basculement ponctuel. Elle est plus flexible mais demande plus de travail qu'une migration [active-passive.](#page-26-1)

#### <span id="page-26-1"></span>migration active-passive

Méthode de migration de base de données dans laquelle la synchronisation des bases de données source et cible est maintenue, mais seule la base de données source gère les transactions provenant de la connexion d'applications pendant que les données sont répliquées vers la base de données cible. La base de données cible n'accepte aucune transaction pendant la migration.

fonction d'agrégation

Fonction SQL qui agit sur un groupe de lignes et calcule une valeur de retour unique pour le groupe. Des exemples de fonctions d'agrégation incluent SUM etMAX.

# AI

Voir [intelligence artificielle.](#page-27-0)

AIOps

Voir les [opérations d'intelligence artificielle.](#page-27-1)

# anonymisation

Processus de suppression définitive d'informations personnelles dans un ensemble de données. L'anonymisation peut contribuer à protéger la vie privée. Les données anonymisées ne sont plus considérées comme des données personnelles.

# anti-motif

Solution fréquemment utilisée pour un problème récurrent lorsque la solution est contreproductive, inefficace ou moins efficace qu'une alternative.

# contrôle des applications

Une approche de sécurité qui permet d'utiliser uniquement des applications approuvées afin de protéger un système contre les logiciels malveillants.

# portefeuille d'applications

Ensemble d'informations détaillées sur chaque application utilisée par une organisation, y compris le coût de génération et de maintenance de l'application, ainsi que sa valeur métier. Ces informations sont essentielles pour [le processus de découverte et d'analyse du portefeuille](https://docs.aws.amazon.com/prescriptive-guidance/latest/migration-portfolio-discovery/welcome.html) et permettent d'identifier et de prioriser les applications à migrer, à moderniser et à optimiser.

# <span id="page-27-0"></span>intelligence artificielle (IA)

Domaine de l'informatique consacré à l'utilisation des technologies de calcul pour exécuter des fonctions cognitives généralement associées aux humains, telles que l'apprentissage, la résolution de problèmes et la reconnaissance de modèles. Pour plus d'informations, veuillez consulter [Qu'est-ce que l'intelligence artificielle ?](https://aws.amazon.com/machine-learning/what-is-ai/)

<span id="page-27-1"></span>opérations d'intelligence artificielle (AIOps)

Processus consistant à utiliser des techniques de machine learning pour résoudre les problèmes opérationnels, réduire les incidents opérationnels et les interventions humaines, mais aussi améliorer la qualité du service. Pour plus d'informations sur la façon dont les AIOps sont utilisées dans la stratégie de migration AWS, veuillez consulter le [guide d'intégration des opérations](https://docs.aws.amazon.com/prescriptive-guidance/latest/migration-operations-integration/aiops.html).

# chiffrement asymétrique

Algorithme de chiffrement qui utilise une paire de clés, une clé publique pour le chiffrement et une clé privée pour le déchiffrement. Vous pouvez partager la clé publique, car elle n'est pas utilisée pour le déchiffrement, mais l'accès à la clé privée doit être très restreint.

<span id="page-28-1"></span>atomicité, cohérence, isolement, durabilité (ACID)

Ensemble de propriétés logicielles garantissant la validité des données et la fiabilité opérationnelle d'une base de données, même en cas d'erreur, de panne de courant ou d'autres problèmes.

<span id="page-28-0"></span>contrôle d'accès par attributs (ABAC)

Pratique qui consiste à créer des autorisations détaillées en fonction des attributs de l'utilisateur, tels que le service, le poste et le nom de l'équipe. Pour plus d'informations, veuillez consulter [ABAC for AWS](https://docs.aws.amazon.com/IAM/latest/UserGuide/introduction_attribute-based-access-control.html) dans la documentation AWS Identity and Access Management (IAM).

# source de données faisant autorité

Emplacement où vous stockez la version principale des données, considérée comme la source d'information la plus fiable. Vous pouvez copier les données de la source de données officielle vers d'autres emplacements à des fins de traitement ou de modification des données, par exemple en les anonymisant, en les expurgant ou en les pseudonymisant.

# Zone de disponibilité

Emplacement distinct au sein d'une Région AWS qui est à l'abri des dysfonctionnements d'autres zones de disponibilité et offre une connectivité réseau peu coûteuse et de faible latence par rapport aux autres zones de disponibilité de la même région.

# <span id="page-28-2"></span>Framework d'adoption du Cloud AWS (AWS CAF)

Un cadre de directives et de bonnes pratiques d'AWS pour aider les entreprises à élaborer un plan efficient et efficace pour réussir leur migration vers le Cloud AWS. Le CAF organise ses conseils en six domaines prioritaires appelés perspectives : l'entreprise, les personnes, la gouvernance, la plateforme, la sécurité et les opérations. Les perspectives d'entreprise, de personnes et de gouvernance mettent l'accent sur les compétences et les processus métier, tandis que les perspectives relatives à la plateforme, à la sécurité et aux opérations se concentrent sur les compétences et les processus techniques. Par exemple, la perspective liée aux personnes cible les parties prenantes qui s'occupent des ressources humaines (RH), des fonctions de dotation en personnel et de la gestion des personnes. Dans cette perspective, AWS CAF fournit des conseils pour le développement du personnel, la formation et les communications afin de préparer l'organisation à une adoption réussie du cloud. Pour plus d'informations, veuillez consulter le [site Web AWS CAF](https://aws.amazon.com/professional-services/CAF/) et le [livre blanc AWS CAF](https://d1.awsstatic.com/whitepapers/aws_cloud_adoption_framework.pdf).

<span id="page-29-2"></span>AWS Workload Qualification Framework (AWS WQF)

Outil qui évalue les charges de travail de migration de base de données, recommande des politiques de migration et fournit des estimations de travail. AWS WQF est inclus avec AWS Schema Conversion Tool (AWS SCT). Il analyse les schémas de base de données et les objets de code, le code d'application, les dépendances et les caractéristiques de performance, et fournit des rapports d'évaluation.

# <span id="page-29-0"></span>B

# BCP

Consultez la section [Planification de la continuité des activités.](#page-30-1) graphique de comportement

Vue unifiée et interactive des comportements des ressources et des interactions au fil du temps. Vous pouvez utiliser un graphique de comportement avec Amazon Detective pour examiner les tentatives de connexion infructueuses, les appels d'API suspects et les actions similaires. Pour plus d'informations, veuillez consulter [Data in a behavior graph](https://docs.aws.amazon.com/detective/latest/userguide/behavior-graph-data-about.html) dans la documentation Detective. système de poids fort

Système qui stocke d'abord l'octet le plus significatif. Voir aussi [endianité.](#page-38-1)

# classification binaire

Processus qui prédit un résultat binaire (l'une des deux classes possibles). Par exemple, votre modèle de machine learning peut avoir besoin de prévoir des problèmes tels que « Cet e-mail estil du spam ou non ? » ou « Ce produit est-il un livre ou une voiture ? ».

filtre de Bloom

Structure de données probabiliste et efficace en termes de mémoire qui est utilisée pour tester si un élément fait partie d'un ensemble.

# <span id="page-29-1"></span>branche

Zone contenue d'un référentiel de code. La première branche créée dans un référentiel est la branche principale. Vous pouvez créer une branche à partir d'une branche existante, puis développer des fonctionnalités ou corriger des bogues dans la nouvelle branche. Une branche que vous créez pour générer une fonctionnalité est communément appelée branche de fonctionnalités. Lorsque la fonctionnalité est prête à être publiée, vous fusionnez à nouveau la branche de fonctionnalités dans la branche principale. Pour plus d'informations, consultez [À](https://docs.github.com/en/pull-requests/collaborating-with-pull-requests/proposing-changes-to-your-work-with-pull-requests/about-branches)  [propos des branches](https://docs.github.com/en/pull-requests/collaborating-with-pull-requests/proposing-changes-to-your-work-with-pull-requests/about-branches) (GitHub documentation).

#### accès par brise-vitre

Dans des circonstances exceptionnelles et par le biais d'un processus approuvé, c'est un moyen rapide pour un utilisateur d'accéder à un accès auquel Compte AWS il n'est généralement pas autorisé. Pour plus d'informations, consultez l'indicateur [Implementation break-glass procedures](https://docs.aws.amazon.com/wellarchitected/latest/devops-guidance/ag.sad.5-implement-break-glass-procedures.html) dans le guide Well-ArchitectedAWS.

#### <span id="page-30-2"></span>stratégie existante (brownfield)

L'infrastructure existante de votre environnement. Lorsque vous adoptez une stratégie existante pour une architecture système, vous concevez l'architecture en fonction des contraintes des systèmes et de l'infrastructure actuels. Si vous étendez l'infrastructure existante, vous pouvez combiner des politiques brownfield (existantes) et [greenfield](#page-42-1) (inédites).

#### cache de tampon

Zone de mémoire dans laquelle sont stockées les données les plus fréquemment consultées. capacité métier

Ce que fait une entreprise pour générer de la valeur (par exemple, les ventes, le service client ou le marketing). Les architectures de microservices et les décisions de développement peuvent être dictées par les capacités métier. Pour plus d'informations, veuillez consulter la section [Organisation en fonction des capacités métier](https://docs.aws.amazon.com/whitepapers/latest/running-containerized-microservices/organized-around-business-capabilities.html) du livre blanc [Exécution de microservices](https://docs.aws.amazon.com/whitepapers/latest/running-containerized-microservices/welcome.html)  [conteneurisés sur AWS](https://docs.aws.amazon.com/whitepapers/latest/running-containerized-microservices/welcome.html).

<span id="page-30-1"></span>planification de la continuité des activités (BCP)

Plan qui tient compte de l'impact potentiel d'un événement perturbateur, tel qu'une migration à grande échelle, sur les opérations, et qui permet à une entreprise de reprendre ses activités rapidement.

# <span id="page-30-0"></span>C

# **CAF**

Voir le [cadre d'adoption du AWS cloud.](#page-28-2)

# **CCoE**

Voir [le Centre d'excellence du cloud.](#page-31-0)

CDC

Voir [capture des données de modification.](#page-31-1)

<span id="page-31-1"></span>capture des données de modification (CDC)

Processus de suivi des modifications apportées à une source de données, telle qu'une table de base de données, et d'enregistrement des métadonnées relatives à ces modifications. Vous pouvez utiliser la CDC à diverses fins, telles que l'audit ou la réplication des modifications dans un système cible afin de maintenir la synchronisation.

ingénierie du chaos

Introduire intentionnellement des défaillances ou des événements perturbateurs pour tester la résilience d'un système. Vous pouvez utiliser [AWS Fault Injection Service\(AWS FIS\)](https://docs.aws.amazon.com/fis/latest/userguide/what-is.html) pour effectuer des expériences qui stressent vos AWS charges de travail et évaluer leur réponse.

CI/CD

Découvrez [l'intégration continue et la livraison continue](#page-33-0).

classification

Processus de catégorisation qui permet de générer des prédictions. Les modèles de ML pour les problèmes de classification prédisent une valeur discrète. Les valeurs discrètes se distinguent toujours les unes des autres. Par exemple, un modèle peut avoir besoin d'évaluer la présence ou non d'une voiture sur une image.

chiffrement côté client

Chiffrement des données en local, avant que le Service AWS cible ne les reçoive.

<span id="page-31-0"></span>Centre d'excellence cloud (CCoE)

Une équipe multidisciplinaire qui dirige les efforts d'adoption du cloud au sein d'une organisation, notamment en développant les bonnes pratiques en matière de cloud, en mobilisant des ressources, en établissant des délais de migration et en guidant l'organisation dans le cadre de transformations à grande échelle. Pour plus d'informations, veuillez consulter les [publications du](https://aws.amazon.com/blogs/enterprise-strategy/tag/ccoe/) [CCoE](https://aws.amazon.com/blogs/enterprise-strategy/tag/ccoe/) sur le blog AWS Cloud Enterprise Strategy.

# <span id="page-32-0"></span>cloud computing

Technologie cloud généralement utilisée pour le stockage de données à distance et la gestion des appareils IoT. Le cloud computing est généralement associé à la technologie [informatique de](#page-38-2)  [pointe.](#page-38-2)

modèle d'exploitation du cloud

Dans une organisation informatique, modèle d'exploitation utilisé pour créer, faire évoluer et optimiser un ou plusieurs environnements cloud. Pour plus d'informations, consultez la section [Création de votre modèle d'exploitation cloud.](https://docs.aws.amazon.com/prescriptive-guidance/latest/strategy-cloud-operating-model/introduction.html)

étapes d'adoption du cloud

Les quatre phases que les organisations traversent généralement lorsqu'elles migrent vers le Cloud AWS :

- Projet : exécution de quelques projets liés au cloud à des fins de preuve de concept et d'apprentissage
- Base : réaliser des investissements fondamentaux pour mettre à l'échelle l'adoption du cloud (par exemple, en créant une zone de destination, en définissant un CCoE ou en établissant un modèle opérationnel)
- Migration : migration d'applications individuelles
- Réinvention : optimisation des produits et services et innovation dans le cloud

Ces étapes ont été définies par Stephen Orban dans le billet de blog [The Journey Toward Cloud-](https://aws.amazon.com/blogs/enterprise-strategy/the-journey-toward-cloud-first-the-stages-of-adoption/)[First & the Stages of Adoption](https://aws.amazon.com/blogs/enterprise-strategy/the-journey-toward-cloud-first-the-stages-of-adoption/) sur le blog AWS Cloud Enterprise Strategy. Pour en savoir plus sur la façon dont elles sont liées à stratégie de migration AWS, veuillez consulter le [guide de](https://docs.aws.amazon.com/prescriptive-guidance/latest/migration-readiness/understanding-current-state.html)  [préparation à la migration.](https://docs.aws.amazon.com/prescriptive-guidance/latest/migration-readiness/understanding-current-state.html)

#### **CMDB**

Consultez la base de [données de gestion des configurations.](#page-33-1)

# référentiel de code

Emplacement où le code source et d'autres ressources, comme la documentation, les exemples et les scripts, sont stockés et mis à jour par le biais de processus de contrôle de version. Les référentiels cloud courants incluent GitHub ouAWS CodeCommit. Chaque version du code est appelée branche. Dans une structure de microservice, chaque référentiel est consacré à une seule fonctionnalité. Un seul pipeline CI/CD peut utiliser plusieurs référentiels.

# cache passif

Cache tampon vide, mal rempli ou contenant des données obsolètes ou non pertinentes. Cela affecte les performances, car l'instance de base de données doit lire à partir de la mémoire principale ou du disque, ce qui est plus lent que la lecture à partir du cache tampon.

#### données gelées

Données rarement consultées et généralement historiques. Lorsque vous interrogez ce type de données, les requêtes lentes sont généralement acceptables. Le transfert de ces données vers des niveaux ou classes de stockage moins performants et moins coûteux peut réduire les coûts.

#### vision par ordinateur

Domaine de l'IA utilisé par les machines pour identifier des personnes, des lieux et des objets sur des images avec une précision égale ou supérieure à celle de l'être humain. Souvent conçu à partir de modèles d'apprentissage profond, il automatise l'extraction, l'analyse, la classification et la compréhension des informations utiles à partir d'une seule image ou d'une séquence d'images.

<span id="page-33-1"></span>base de données de gestion des configurations (CMDB)

Référentiel qui stocke et gère les informations relatives à une base de données et à son environnement informatique, y compris les composants matériels et logiciels ainsi que leurs configurations. Vous utilisez généralement les données d'une CMDB lors de la phase de découverte et d'analyse du portefeuille de la migration.

# pack de conformité

Une collection de règles AWS Config et d'actions correctives que vous pouvez mettre en place pour personnaliser vos contrôles de conformité et de sécurité. Vous pouvez déployer un pack de conformité en tant qu'entité unique dans un Compte AWS et une région, ou au sein d'une organisation, à l'aide d'un modèle YAML. Pour plus d'informations, veuillez consulter [Conformance packs](https://docs.aws.amazon.com/config/latest/developerguide/conformance-packs.html) dans la documentation AWS Config.

<span id="page-33-0"></span>intégration continue et livraison continue (CI/CD)

Processus d'automatisation des étapes source, de génération, de test, intermédiaire et de production du processus de publication du logiciel. CI/CD est communément décrit comme un pipeline. CI/CD peut vous aider à automatiser les processus, à améliorer la productivité, à améliorer la qualité du code et à accélérer les livraisons. Pour plus d'informations, veuillez consulter [Avantages de la livraison continue](https://docs.aws.amazon.com/whitepapers/latest/practicing-continuous-integration-continuous-delivery/benefits-of-continuous-delivery.html). CD peut également signifier déploiement continu. Pour plus d'informations, veuillez consulter [Livraison continue et déploiement continu.](https://aws.amazon.com/devops/continuous-delivery/)

# <span id="page-34-0"></span>D

# données au repos

Données stationnaires dans votre réseau, telles que les données stockées.

### classification des données

Processus permettant d'identifier et de catégoriser les données de votre réseau en fonction de leur sévérité et de leur sensibilité. Il s'agit d'un élément essentiel de toute stratégie de gestion des risques de cybersécurité, car il vous aide à déterminer les contrôles de protection et de conservation appropriés pour les données. La classification des données est une composante du pilier de sécurité du cadre AWS Well-Architected. Pour plus d'informations, veuillez consulter [Classification des données.](https://docs.aws.amazon.com/wellarchitected/latest/security-pillar/data-classification.html)

### dérive des données

Une variation significative entre les données de production et les données utilisées pour entraîner un modèle ML, ou une modification significative des données d'entrée au fil du temps. La dérive des données peut réduire la qualité, la précision et l'équité globales des prédictions des modèles ML.

# données en transit

Données qui circulent activement sur votre réseau, par exemple entre les ressources du réseau. minimisation des données

Le principe de collecte et de traitement des seules données strictement nécessaires. La pratique de la minimisation des données AWS Cloud peut réduire les risques liés à la confidentialité, les coûts et l'empreinte carbone de vos analyses.

# périmètre de données

Ensemble de garde-fous préventifs dans votre AWS environnement qui permettent de garantir que seules les identités fiables accèdent aux ressources fiables des réseaux attendus. Pour plus d'informations, voir [Création d'un périmètre de données sur AWS](https://docs.aws.amazon.com/whitepapers/latest/building-a-data-perimeter-on-aws/building-a-data-perimeter-on-aws.html).

#### prétraitement des données

Pour transformer les données brutes en un format facile à analyser par votre modèle de ML. Le prétraitement des données peut impliquer la suppression de certaines colonnes ou lignes et le traitement des valeurs manquantes, incohérentes ou en double.

#### provenance des données

Le processus de suivi de l'origine et de l'historique des données tout au long de leur cycle de vie, par exemple la manière dont les données ont été générées, transmises et stockées.

#### sujet des données

Personne dont les données sont collectées et traitées.

# <span id="page-35-2"></span>entrepôt de données

Un système de gestion des données qui prend en charge les informations commerciales, telles que les analyses. Les entrepôts de données contiennent généralement de grandes quantités de données historiques et sont généralement utilisés pour les requêtes et les analyses.

<span id="page-35-0"></span>langage de définition de base de données (DDL)

Instructions ou commandes permettant de créer ou de modifier la structure des tables et des objets dans une base de données.

<span id="page-35-1"></span>langage de manipulation de base de données (DML)

Instructions ou commandes permettant de modifier (insérer, mettre à jour et supprimer) des informations dans une base de données.

#### DDL

Voir [langage de définition de base](#page-35-0) de données.

# ensemble profond

Sert à combiner plusieurs modèles de deep learning à des fins de prédiction. Vous pouvez utiliser des ensembles profonds pour obtenir une prévision plus précise ou pour estimer l'incertitude des prédictions.

#### deep learning

Un sous-champ de ML qui utilise plusieurs couches de réseaux neuronaux artificiels pour identifier le mappage entre les données d'entrée et les variables cibles d'intérêt.

# defense-in-depth

Approche de la sécurité de l'information dans laquelle une série de mécanismes et de contrôles de sécurité sont judicieusement répartis sur l'ensemble d'un réseau informatique afin de protéger la confidentialité, l'intégrité et la disponibilité du réseau et des données qu'il contient. Lorsque vous adoptez cette stratégie sur AWS, vous ajoutez plusieurs contrôles à différentes couches de

la structure AWS Organizations afin de protéger les ressources. Par exemple, une defense-indepth approche peut combiner l'authentification multifactorielle, la segmentation du réseau et le chiffrement.

#### administrateur délégué

Dans AWS Organizations, un service compatible peut enregistrer un compte membre AWS pour administrer les comptes de l'organisation et gérer les autorisations pour ce service. Ce compte est appelé administrateur délégué pour ce service. Pour plus d'informations et une liste des services compatibles, veuillez consulter la rubrique [Services qui fonctionnent avec AWS Organizations](https://docs.aws.amazon.com/organizations/latest/userguide/orgs_integrate_services_list.html) dans la documentation AWS Organizations.

#### déploiement

Processus de mise à disposition d'une application, de nouvelles fonctionnalités ou de corrections de code dans l'environnement cible. Le déploiement implique la mise en œuvre de modifications dans une base de code, puis la génération et l'exécution de cette base de code dans les environnements de l'application.

environnement de développement

Voir [environnement](#page-39-0).

# <span id="page-36-1"></span>contrôle de détection

Contrôle de sécurité conçu pour détecter, journaliser et alerter après la survenue d'un événement. Ces contrôles constituent une deuxième ligne de défense et vous alertent en cas d'événements de sécurité qui ont contourné les contrôles préventifs en place. Pour plus d'informations, veuillez consulter la rubrique [Contrôles de détection](https://docs.aws.amazon.com/prescriptive-guidance/latest/aws-security-controls/detective-controls.html) dans Implementing security controls on AWS.

<span id="page-36-0"></span>cartographie de la chaîne de valeur du développement (DVSM)

Processus utilisé pour identifier et hiérarchiser les contraintes qui nuisent à la rapidité et à la qualité du cycle de vie du développement logiciel. DVSM étend le processus de cartographie de la chaîne de valeur initialement conçu pour les pratiques de production allégée. Il met l'accent sur les étapes et les équipes nécessaires pour créer et transférer de la valeur tout au long du processus de développement logiciel.

#### jumeau numérique

Représentation virtuelle d'un système réel, tel qu'un bâtiment, une usine, un équipement industriel ou une ligne de production. Les jumeaux numériques prennent en charge la maintenance prédictive, la surveillance à distance et l'optimisation de la production.

# tableau des dimensions

Dans un [schéma en étoile,](#page-62-1) table plus petite contenant les attributs de données relatifs aux données quantitatives d'une table de faits. Les attributs des tables de dimensions sont généralement des champs de texte ou des nombres discrets qui se comportent comme du texte. Ces attributs sont couramment utilisés pour la contrainte des requêtes, le filtrage et l'étiquetage des ensembles de résultats.

#### <span id="page-37-0"></span>catastrophe

Un événement qui empêche une charge de travail ou un système d'atteindre ses objectifs commerciaux sur son site de déploiement principal. Ces événements peuvent être des catastrophes naturelles, des défaillances techniques ou le résultat d'actions humaines, telles qu'une mauvaise configuration involontaire ou une attaque de logiciel malveillant.

#### <span id="page-37-1"></span>reprise après sinistre (DR)

La stratégie et le processus que vous utilisez pour minimiser les temps d'arrêt et les pertes de données causés par un [sinistre.](#page-37-0) Pour plus d'informations, consultez [Disaster Recovery of](https://docs.aws.amazon.com/whitepapers/latest/disaster-recovery-workloads-on-aws/disaster-recovery-workloads-on-aws.html)  [Workloads on AWS : Recovery in the Cloud in the AWS Well-Architected](https://docs.aws.amazon.com/whitepapers/latest/disaster-recovery-workloads-on-aws/disaster-recovery-workloads-on-aws.html) Framework.

DML

Voir [langage de manipulation de base](#page-35-1) de données.

#### conception axée sur le domaine

Approche visant à développer un système logiciel complexe en connectant ses composants à des domaines évolutifs, ou objectifs métier essentiels, que sert chaque composant. Ce concept a été introduit par Eric Evans dans son ouvrage Domain-Driven Design: Tackling Complexity in the Heart of Software (Boston : Addison-Wesley Professional, 2003). Pour plus d'informations sur l'utilisation du design piloté par domaine avec le modèle de figuier étrangleur, veuillez consulter [Modernizing legacy Microsoft ASP.NET \(ASMX\) web services incrementally by using containers](https://docs.aws.amazon.com/prescriptive-guidance/latest/modernization-aspnet-web-services/considerations.html)  [and Amazon API Gateway.](https://docs.aws.amazon.com/prescriptive-guidance/latest/modernization-aspnet-web-services/considerations.html)

**DR** 

# Voir [reprise après sinistre.](#page-37-1)

#### détection de dérive

Suivi des écarts par rapport à une configuration de référence. Par exemple, vous pouvez l'utiliser AWS CloudFormation pour [détecter la dérive des ressources du système](https://docs.aws.amazon.com/AWSCloudFormation/latest/UserGuide/using-cfn-stack-drift.html) ou AWS Control Tower

pour [détecter les modifications de votre zone d'atterrissage](https://docs.aws.amazon.com/controltower/latest/userguide/drift.html) susceptibles d'affecter le respect des exigences de gouvernance.

### DVSM

Voir la [cartographie de la chaîne de valeur du développement](#page-36-0).

# <span id="page-38-0"></span>E

# EDA

Voir [analyse exploratoire des données](#page-40-1).

<span id="page-38-2"></span>informatique de périphérie

Technologie qui augmente la puissance de calcul des appareils intelligents en périphérie d'un réseau IoT. Comparé au [cloud computing, l'informatique](#page-32-0) de pointe peut réduire la latence des communications et améliorer le temps de réponse.

#### chiffrement

Processus informatique qui transforme des données en texte clair, lisibles par l'homme, en texte chiffré.

clé de chiffrement

Chaîne cryptographique de bits aléatoires générée par un algorithme cryptographique. La longueur des clés peut varier, et chaque clé est conçue pour être imprévisible et unique.

#### <span id="page-38-1"></span>endianisme

Ordre selon lequel les octets sont stockés dans la mémoire de l'ordinateur. Les systèmes de poids fort stockent d'abord l'octet le plus significatif. Les systèmes de poids faible stockent d'abord l'octet le moins significatif.

point de terminaison

Voir [point de terminaison de service.](#page-60-0)

service de point de terminaison

Service que vous pouvez héberger sur un cloud privé virtuel (VPC) pour le partager avec d'autres utilisateurs. Vous pouvez créer un service de point de terminaison avec AWS PrivateLink et

accorder des autorisations à d'autres Comptes AWS ou aux principaux AWS Identity and Access Management (IAM). Ces comptes ou principaux peuvent se connecter à votre service de point de terminaison de manière privée en créant des points de terminaison d'un VPC d'interface. Pour plus d'informations, veuillez consulter [Création d'un service de point de terminaison](https://docs.aws.amazon.com/vpc/latest/privatelink/create-endpoint-service.html) dans la documentation Amazon Virtual Private Cloud (Amazon VPC).

### chiffrement d'enveloppe

Processus de chiffrement d'une clé de chiffrement à l'aide d'une autre clé de chiffrement. Pour plus d'informations, veuillez consulter la rubrique [Envelope encryption](https://docs.aws.amazon.com/kms/latest/developerguide/concepts.html#enveloping) dans la documentation AWS Key Management Service (AWS KMS).

#### <span id="page-39-0"></span>environment

Instance d'une application en cours d'exécution. Les types d'environnement les plus courants dans le cloud computing sont les suivants :

- Environnement de développement : instance d'une application en cours d'exécution à laquelle seule l'équipe principale chargée de la maintenance de l'application peut accéder. Les environnements de développement sont utilisés pour tester les modifications avant de les promouvoir dans les environnements supérieurs. Ce type d'environnement est parfois appelé environnement de test.
- Environnements inférieurs : tous les environnements de développement d'une application, tels que ceux utilisés pour les générations et les tests initiaux.
- Environnement de production : instance d'une application en cours d'exécution à laquelle les utilisateurs finaux peuvent accéder. Dans un pipeline CI/CD, l'environnement de production est le dernier environnement de déploiement.
- Environnements supérieurs : tous les environnements accessibles aux utilisateurs autres que l'équipe de développement principale. Ils peuvent inclure un environnement de production, des environnements de préproduction et des environnements pour les tests d'acceptation par les utilisateurs.

# épopée

Dans les méthodologies agiles, catégories fonctionnelles qui aident à organiser et à prioriser votre travail. Les épopées fournissent une description détaillée des exigences et des tâches d'implémentation. Par exemple, les épopées AWS CAF en matière de sécurité comprennent la gestion des identités et des accès, les contrôles de détection, la sécurité de l'infrastructure, la protection des données et la réponse aux incidents. Pour plus d'informations sur les épopées dans la stratégie de migration AWS, veuillez consulter le [guide d'implémentation du programme.](https://docs.aws.amazon.com/prescriptive-guidance/latest/migration-program-implementation/)

# <span id="page-40-1"></span>analyse exploratoire des données (EDA)

Processus d'analyse d'un jeu de données pour comprendre ses principales caractéristiques. Vous collectez ou agrégez des données, puis vous effectuez des enquêtes initiales pour trouver des modèles, détecter des anomalies et vérifier les hypothèses. L'EDA est réalisée en calculant des statistiques récapitulatives et en créant des visualisations de données.

# <span id="page-40-0"></span>F

# tableau des faits

La table centrale dans un [schéma en étoile.](#page-62-1) Il stocke des données quantitatives sur les opérations commerciales. Généralement, une table de faits contient deux types de colonnes : celles qui contiennent des mesures et celles qui contiennent une clé étrangère pour une table de dimensions.

# échouer rapidement

Une philosophie qui utilise des tests fréquents et progressifs pour réduire le cycle de vie du développement. C'est un élément essentiel d'une approche agile.

#### limite d'isolation des défauts

Dans leAWS Cloud, une limite telle qu'une zone de disponibilitéRégion AWS, un plan de contrôle ou un plan de données qui limite l'effet d'une panne et contribue à améliorer la résilience des charges de travail. Pour plus d'informations, consultez la section [Limites d'isolation des AWS](https://docs.aws.amazon.com/whitepapers/latest/aws-fault-isolation-boundaries/abstract-and-introduction.html)  [pannes](https://docs.aws.amazon.com/whitepapers/latest/aws-fault-isolation-boundaries/abstract-and-introduction.html).

#### branche de fonctionnalités

#### Voir [succursale.](#page-29-1)

#### fonctionnalités

Les données d'entrée que vous utilisez pour faire une prédiction. Par exemple, dans un contexte de fabrication, les fonctionnalités peuvent être des images capturées périodiquement à partir de la ligne de fabrication.

#### importance des fonctionnalités

Le niveau d'importance d'une fonctionnalité pour les prédictions d'un modèle. Il s'exprime généralement sous la forme d'un score numérique qui peut être calculé à l'aide de différentes techniques, telles que la méthode Shapley Additive Explanations (SHAP) et les gradients intégrés. Pour plus d'informations, voir [Interprétabilité du modèle d'apprentissage automatique avec : AWS.](https://docs.aws.amazon.com/prescriptive-guidance/latest/ml-model-interpretability/overview.html)

transformation de fonctionnalité

Optimiser les données pour le processus de ML, notamment en enrichissant les données avec des sources supplémentaires, en mettant à l'échelle les valeurs ou en extrayant plusieurs ensembles d'informations à partir d'un seul champ de données. Cela permet au modèle de ML de tirer parti des données. Par exemple, si vous décomposez la date « 2021-05-27 00:15:37 » en « 2021 », « mai », « jeudi » et « 15 », vous pouvez aider l'algorithme d'apprentissage à apprendre des modèles nuancés associés à différents composants de données.

# FGAC

Découvrez le [contrôle d'accès détaillé.](#page-41-1)

<span id="page-41-1"></span>contrôle d'accès détaillé (FGAC)

Utilisation de plusieurs conditions pour autoriser ou refuser une demande d'accès.

migration instantanée (flash-cut)

Méthode de migration de base de données qui utilise la réplication continue des données par [le](#page-31-1) [biais de la capture des données de modification](#page-31-1) afin de migrer les données dans les plus brefs délais, au lieu d'utiliser une approche progressive. L'objectif est de réduire au maximum les temps d'arrêt.

# <span id="page-41-0"></span>G

blocage géographique

Voir les [restrictions géographiques.](#page-41-2)

<span id="page-41-2"></span>restrictions géographiques (blocage géographique)

Sur Amazon CloudFront, option permettant d'empêcher les utilisateurs de certains pays d'accéder aux distributions de contenu. Vous pouvez utiliser une liste d'autorisation ou une liste de blocage pour spécifier les pays approuvés et interdits. Pour plus d'informations, consultez [la section](https://docs.aws.amazon.com/AmazonCloudFront/latest/DeveloperGuide/georestrictions.html)  [Restreindre la distribution géographique de votre contenu](https://docs.aws.amazon.com/AmazonCloudFront/latest/DeveloperGuide/georestrictions.html) dans la CloudFront documentation.

# Flux de travail Gitflow

Approche dans laquelle les environnements inférieurs et supérieurs utilisent différentes branches dans un référentiel de code source. Le flux de travail Gitflow est considéré comme existant, et le [flux de travail basé sur les troncs](#page-63-0) est l'approche moderne préférée.

#### <span id="page-42-1"></span>stratégie inédite

L'absence d'infrastructures existantes dans un nouvel environnement. Lorsque vous adoptez une stratégie inédite pour une architecture système, vous pouvez sélectionner toutes les nouvelles technologies sans restriction de compatibilité avec l'infrastructure existante, également appelée [brownfield.](#page-30-2) Si vous étendez l'infrastructure existante, vous pouvez combiner des politiques brownfield (existantes) et greenfield (inédites).

# barrière de protection

Règle de haut niveau qui permet de régir les ressources, les politiques et la conformité au sein des unités d'organisation (UO). Les barrières de protection préventives appliquent des politiques pour garantir l'alignement sur les normes de conformité. Elles sont mises en œuvre à l'aide de politiques de contrôle des services et de limites des autorisations IAM. Les barrières de protection de détection détectent les violations des politiques et les problèmes de conformité, et génèrent des alertes pour y remédier. Ils sont implémentés à l'aide d'Amazon AWS Config AWS Security Hub GuardDutyAWS Trusted Advisor, d'Amazon Inspector et de AWS Lambda contrôles personnalisés.

# <span id="page-42-0"></span>H

#### HA

Découvrez [la haute disponibilité](#page-42-2).

# migration de base de données hétérogène

Migration de votre base de données source vers une base de données cible qui utilise un moteur de base de données différent (par exemple, Oracle vers Amazon Aurora). La migration hétérogène fait généralement partie d'un effort de réarchitecture, et la conversion du schéma peut s'avérer une tâche complexe. [AWS propose AWS SCT](https://docs.aws.amazon.com/SchemaConversionTool/latest/userguide/CHAP_Welcome.html) qui facilite les conversions de schémas. haute disponibilité (HA)

<span id="page-42-2"></span>Capacité d'une charge de travail à fonctionner en continu, sans intervention, en cas de difficultés ou de catastrophes. Les systèmes HA sont conçus pour basculer automatiquement, fournir

constamment des performances de haute qualité et gérer différentes charges et défaillances avec un impact minimal sur les performances.

### modernisation des historiens

Approche utilisée pour moderniser et mettre à niveau les systèmes de technologie opérationnelle (OT) afin de mieux répondre aux besoins de l'industrie manufacturière. Un historien est un type de base de données utilisé pour collecter et stocker des données provenant de diverses sources dans une usine.

# migration de base de données homogène

Migration de votre base de données source vers une base de données cible qui partage le même moteur de base de données (par exemple, Microsoft SQL Server vers Amazon RDS for SQL Server). La migration homogène s'inscrit généralement dans le cadre d'un effort de réhébergement ou de replateforme. Vous pouvez utiliser les utilitaires de base de données natifs pour migrer le schéma.

# données chaudes

Données fréquemment consultées, telles que les données en temps réel ou les données translationnelles récentes. Ces données nécessitent généralement un niveau ou une classe de stockage à hautes performances pour fournir des réponses rapides aux requêtes.

# correctif

Solution d'urgence à un problème critique dans un environnement de production. En raison de son urgence, un correctif est généralement créé en dehors du flux de travail de DevOps publication habituel.

# période de soins intensifs

Immédiatement après le basculement, période pendant laquelle une équipe de migration gère et surveille les applications migrées dans le cloud afin de résoudre les problèmes éventuels. En règle générale, cette période dure de 1 à 4 jours. À la fin de la période de soins intensifs, l'équipe de migration transfère généralement la responsabilité des applications à l'équipe des opérations cloud.

# <span id="page-44-0"></span>I

# IaC

Considérez [l'infrastructure comme un code.](#page-45-0)

#### <span id="page-44-2"></span>politique basée sur l'identité

Politique attachée à un ou plusieurs principaux IAM qui définit leurs autorisations au sein de l'environnement AWS Cloud.

#### application inactive

Application dont l'utilisation moyenne du processeur et de la mémoire se situe entre 5 et 20 % sur une période de 90 jours. Dans un projet de migration, il est courant de retirer ces applications ou de les retenir sur site.

#### IIoT

#### Voir [Internet industriel des objets.](#page-45-1)

#### <span id="page-44-1"></span>infrastructure immuable

Modèle qui déploie une nouvelle infrastructure pour les charges de travail de production au lieu de mettre à jour, d'appliquer des correctifs ou de modifier l'infrastructure existante. Les infrastructures immuables sont intrinsèquement plus cohérentes, fiables et prévisibles que les infrastructures [mutables.](#page-51-1) Pour plus d'informations, consultez les meilleures pratiques de [déploiement à l'aide](https://docs.aws.amazon.com/wellarchitected/latest/reliability-pillar/rel_tracking_change_management_immutable_infrastructure.html)  [d'une infrastructure immuable](https://docs.aws.amazon.com/wellarchitected/latest/reliability-pillar/rel_tracking_change_management_immutable_infrastructure.html) dans le AWS Well-Architected Framework.

#### VPC entrant (d'entrée)

Dans une architecture à comptes multiples AWS, VPC qui accepte, inspecte et achemine les connexions réseau depuis l'extérieur d'une application. L'[architecture de référence de sécurité](https://docs.aws.amazon.com/prescriptive-guidance/latest/security-reference-architecture/network.html) [AWS](https://docs.aws.amazon.com/prescriptive-guidance/latest/security-reference-architecture/network.html) recommande de configurer votre compte réseau avec des VPC entrants, sortants et d'inspection afin de protéger l'interface bidirectionnelle entre votre application et Internet en général.

#### migration incrémentielle

Stratégie de basculement dans le cadre de laquelle vous migrez votre application par petites parties au lieu d'effectuer un basculement complet unique. Par exemple, il se peut que vous ne transfériez que quelques microservices ou utilisateurs vers le nouveau système dans un

premier temps. Après avoir vérifié que tout fonctionne correctement, vous pouvez transférer progressivement des microservices ou des utilisateurs supplémentaires jusqu'à ce que vous puissiez mettre hors service votre système hérité. Cette stratégie réduit les risques associés aux migrations de grande ampleur.

### infrastructure

Ensemble des ressources et des actifs contenus dans l'environnement d'une application.

<span id="page-45-0"></span>infrastructure en tant que code (IaC)

Processus de mise en service et de gestion de l'infrastructure d'une application via un ensemble de fichiers de configuration. IaC est conçue pour vous aider à centraliser la gestion de l'infrastructure, à normaliser les ressources et à mettre à l'échelle rapidement afin que les nouveaux environnements soient reproductibles, fiables et cohérents.

<span id="page-45-1"></span>internet industriel des objets (IIoT)

L'utilisation de capteurs et d'appareils connectés à Internet dans les secteurs industriels tels que la fabrication, l'énergie, l'automobile, les soins de santé, les sciences de la vie et l'agriculture. Pour plus d'informations, veuillez consulter [Building an industrial Internet of Things \(IIoT\) digital](https://docs.aws.amazon.com/prescriptive-guidance/latest/strategy-iiot-transformation/welcome.html) [transformation strategy.](https://docs.aws.amazon.com/prescriptive-guidance/latest/strategy-iiot-transformation/welcome.html)

# VPC d'inspection

Dans une architecture AWS à comptes multiples, VPC centralisé qui gère les inspections du trafic réseau entre des VPC (dans des Régions AWS identiques ou différentes), Internet et les réseaux sur site. L'[architecture de référence de sécurité AWS](https://docs.aws.amazon.com/prescriptive-guidance/latest/security-reference-architecture/network.html) recommande de configurer votre compte réseau avec des VPC entrants, sortants et d'inspection afin de protéger l'interface bidirectionnelle entre votre application et Internet en général.

# <span id="page-45-2"></span>Internet des objets (IoT)

Réseau d'objets physiques connectés dotés de capteurs ou de processeurs intégrés qui communiquent avec d'autres appareils et systèmes via Internet ou via un réseau de communication local. Pour plus d'informations, veuillez consulter la section [Qu'est-ce que l'IoT ?](https://aws.amazon.com/what-is/iot/).

# interprétabilité

Caractéristique d'un modèle de machine learning qui décrit dans quelle mesure un être humain peut comprendre comment les prédictions du modèle dépendent de ses entrées. Pour plus d'informations, veuillez consulter [Machine learning model interpretability with AWS.](https://docs.aws.amazon.com/prescriptive-guidance/latest/ml-model-interpretability/)

# IoT

# Voir [Internet des objets](#page-45-2).

<span id="page-46-1"></span>Bibliothèque d'informations informatiques (ITIL)

Ensemble de bonnes pratiques pour proposer des services informatiques et les aligner sur les exigences métier. L'ITIL constitue la base de l'ITSM.

<span id="page-46-2"></span>gestion des services informatiques (ITSM)

Activités associées à la conception, à la mise en œuvre, à la gestion et à la prise en charge de services informatiques d'une organisation. Pour plus d'informations sur l'intégration des opérations cloud aux outils ITSM, veuillez consulter le [guide d'intégration des opérations.](https://docs.aws.amazon.com/prescriptive-guidance/latest/migration-operations-integration/tools-integration.html)

ITIL

Consultez la [bibliothèque d'informations informatiques.](#page-46-1)

# ITSM

Voir [Gestion des services informatiques](#page-46-2).

# <span id="page-46-0"></span>L

<span id="page-46-3"></span>contrôle d'accès basé sur des étiquettes (LBAC)

Une implémentation du contrôle d'accès obligatoire (MAC) dans laquelle une valeur d'étiquette de sécurité est explicitement attribuée aux utilisateurs et aux données elles-mêmes. L'intersection entre l'étiquette de sécurité utilisateur et l'étiquette de sécurité des données détermine les lignes et les colonnes visibles par l'utilisateur.

# zone de destination

Une zone de destination est un environnement AWS à comptes multiples Well-Architected évolutif et sécurisé. Il s'agit d'un point de départ à partir duquel vos entreprises peuvent rapidement lancer et déployer des charges de travail et des applications en toute confiance dans leur environnement de sécurité et d'infrastructure. Pour plus d'informations sur les zones de destination, veuillez consulter [Setting up a secure and scalable multi-account AWS environment.](https://docs.aws.amazon.com/prescriptive-guidance/latest/migration-aws-environment/welcome.html)

migration de grande envergure

Migration de 300 serveurs ou plus.

# LBAC

Voir contrôle d'[accès basé sur des étiquettes](#page-46-3).

principe de moindre privilège

Bonne pratique de sécurité qui consiste à accorder les autorisations minimales nécessaires à l'exécution d'une tâche. Pour plus d'informations, veuillez consulter la rubrique [Accorder les](https://docs.aws.amazon.com/IAM/latest/UserGuide/best-practices.html#grant-least-privilege)  [autorisations de moindre privilège](https://docs.aws.amazon.com/IAM/latest/UserGuide/best-practices.html#grant-least-privilege) dans la documentation IAM.

lift and shift

Voir [7 Rs](#page-25-2).

système de poids faible

Système qui stocke d'abord l'octet le moins significatif. Voir aussi [endianité.](#page-38-1) environnements inférieurs

Voir [environnement](#page-39-0).

# <span id="page-47-0"></span>M

<span id="page-47-2"></span>machine learning (ML)

Type d'intelligence artificielle qui utilise des algorithmes et des techniques pour la reconnaissance et l'apprentissage de modèles. Le ML analyse et apprend à partir de données enregistrées, telles que les données de l'Internet des objets (IoT), pour générer un modèle statistique basé sur des modèles. Pour plus d'informations, veuillez consulter [Machine Learning.](https://aws.amazon.com/what-is/machine-learning/)

branche principale

Voir [succursale.](#page-29-1)

<span id="page-47-1"></span>services gérés

Services AWSqui AWS gère la couche d'infrastructure, le système d'exploitation et les plateformes, et vous accédez aux points de terminaison pour stocker et récupérer des données. Amazon Simple Storage Service (Amazon S3) et Amazon DynamoDB sont des exemples de services gérés. Ils sont également connus sous le nom de services abstraits.

#### MAP

Voir [Migration Acceleration Program.](#page-48-0)

#### mécanisme

Processus complet au cours duquel vous créez un outil, favorisez son adoption, puis inspectez les résultats afin de procéder aux ajustements nécessaires. Un mécanisme est un cycle qui se renforce et s'améliore au fur et à mesure de son fonctionnement. Pour plus d'informations, voir [Création de mécanismes](https://docs.aws.amazon.com/wellarchitected/latest/operational-readiness-reviews/building-mechanisms.html) dans le cadre AWS Well-Architected.

#### compte membre

Tous les Comptes AWS autres que le compte de gestion qui font partie d'une organisation dans AWS Organizations. Un compte ne peut être membre que d'une seule organisation à la fois.

#### microservice

Petit service indépendant qui communique via des API bien définies et qui est généralement détenu par de petites équipes autonomes. Par exemple, un système d'assurance peut inclure des microservices qui mappent à des capacités métier, telles que les ventes ou le marketing, ou à des sous-domaines, tels que les achats, les réclamations ou l'analytique. Les avantages des microservices incluent l'agilité, la flexibilité de la mise à l'échelle, la facilité de déploiement, la réutilisation du code et la résilience. Pour plus d'informations, veuillez consulter Integrating [microservices by using AWS serverless services](https://docs.aws.amazon.com/prescriptive-guidance/latest/modernization-integrating-microservices/welcome.html).

# architecture de microservices

Approche de création d'une application avec des composants indépendants qui exécutent chaque processus d'application en tant que microservice. Ces microservices communiquent via une interface bien définie à l'aide d'API légères. Chaque microservice de cette architecture peut être mis à jour, déployé et mis à l'échelle pour répondre à la demande de fonctions spécifiques d'une application. Pour plus d'informations, veuillez consulter [Implémentation de microservices sur](https://docs.aws.amazon.com/whitepapers/latest/microservices-on-aws/microservices-on-aws.html)  [AWS](https://docs.aws.amazon.com/whitepapers/latest/microservices-on-aws/microservices-on-aws.html).

# <span id="page-48-0"></span>Programme d'accélération des migrations (MAP)

Programme AWS qui fournit un support de conseil, des formations et des services pour aider les entreprises à générer une base opérationnelle solide pour passer au cloud et pour aider à compenser le coût initial des migrations. MAP inclut une méthodologie de migration pour exécuter les migrations héritées de manière méthodique, ainsi qu'un ensemble d'outils pour automatiser et accélérer les scénarios de migration courants.

# migration à grande échelle

Processus consistant à transférer la majeure partie du portefeuille d'applications vers le cloud par vagues, un plus grand nombre d'applications étant déplacées plus rapidement à chaque vague.

Cette phase utilise les bonnes pratiques et les enseignements tirés des phases précédentes pour implémenter une usine de migration d'équipes, d'outils et de processus en vue de rationaliser la migration des charges de travail grâce à l'automatisation et à la livraison agile. Il s'agit de la troisième phase de la [stratégie de migration AWS](https://docs.aws.amazon.com/prescriptive-guidance/latest/strategy-migration/).

# usine de migration

Équipes interfonctionnelles qui rationalisent la migration des charges de travail grâce à des approches automatisées et agiles. Les équipes de Migration Factory comprennent généralement les opérations, les analystes commerciaux et les propriétaires, les ingénieurs de migration, les développeurs et les DevOps professionnels travaillant dans le cadre de sprints. Entre 20 et 50 % du portefeuille d'applications d'entreprise est constitué de modèles répétés qui peuvent être optimisés par une approche d'usine. Pour plus d'informations, veuillez consulter la rubrique [discussion of migration factories](https://docs.aws.amazon.com/prescriptive-guidance/latest/strategy-migration/migrations-phase.html) et le [guide Cloud Migration Factory](https://docs.aws.amazon.com/prescriptive-guidance/latest/migration-factory-cloudendure/welcome.html) dans cet ensemble de contenus.

# métadonnées de migration

Informations relatives à l'application et au serveur nécessaires pour finaliser la migration. Chaque modèle de migration nécessite un ensemble de métadonnées de migration différent. Les exemples de métadonnées de migration incluent le sous-réseau cible, le groupe de sécurité et le compte AWS.

# modèle de migration

Tâche de migration reproductible qui détaille la stratégie de migration, la destination de la migration et l'application ou le service de migration utilisé. Exemple : réhéberger la migration vers Amazon EC2 avec AWS Application Migration Service.

<span id="page-49-0"></span>Évaluation du portefeuille de migration (MPA)

Outil en ligne qui fournit des informations pour valider l'analyse de rentabilisation en faveur de la migration vers le Cloud AWS. La MPA propose une évaluation détaillée du portefeuille (dimensionnement approprié des serveurs, tarification, comparaison du coût total de possession, analyse des coûts de migration), ainsi que la planification de la migration (analyse et collecte des données d'applications, regroupement des applications, priorisation des migrations et planification des vagues). L'[outil MPA](https://mpa.accelerate.amazonaws.com/) (connexion requise) est mis gratuitement à la disposition de tous les consultants AWS et consultants partenaires APN.

Évaluation de la préparation à la migration (MRA)

Processus qui consiste à obtenir des informations sur l'état de préparation au cloud d'une entreprise, à identifier les forces et les faiblesses, ainsi qu'à élaborer un plan d'action pour combler les lacunes identifiées, à l'aide d'AWS CAF. Pour plus d'informations, veuillez consulter le [guide de préparation à la migration](https://docs.aws.amazon.com/prescriptive-guidance/latest/migration-readiness/welcome.html). La MRA est la première phase de la [stratégie de migration](https://docs.aws.amazon.com/prescriptive-guidance/latest/strategy-migration/)  [AWS](https://docs.aws.amazon.com/prescriptive-guidance/latest/strategy-migration/).

stratégie de migration

Approche utilisée pour migrer une charge de travail vers le Cloud AWS. Pour plus d'informations, reportez-vous aux [7 R](#page-25-2) de ce glossaire et à [Mobiliser votre organisation pour accélérer les](https://docs.aws.amazon.com/prescriptive-guidance/latest/strategy-migration/welcome.html)  [migrations à grande échelle](https://docs.aws.amazon.com/prescriptive-guidance/latest/strategy-migration/welcome.html).

#### ML

Voir [apprentissage automatique](#page-47-2).

#### MPA

Voir [Évaluation du portefeuille de migration.](#page-49-0)

#### modernisation

Transformation d'une application obsolète (héritée ou monolithique) et de son infrastructure en un système agile, élastique et hautement disponible dans le cloud afin de réduire les coûts, de gagner en efficacité et de tirer parti des innovations. Pour plus d'informations, veuillez consulter [Strategy for modernizing applications in the AWS Cloud](https://docs.aws.amazon.com/prescriptive-guidance/latest/strategy-modernizing-applications).

évaluation de la préparation à la modernisation

Évaluation qui permet de déterminer si les applications d'une organisation sont prêtes à être modernisées, d'identifier les avantages, les risques et les dépendances, et qui détermine dans quelle mesure l'organisation peut prendre en charge l'état futur de ces applications. Le résultat de l'évaluation est un plan de l'architecture cible, une feuille de route détaillant les phases de développement et les étapes du processus de modernisation, ainsi qu'un plan d'action pour combler les lacunes identifiées. Pour plus d'informations, veuillez consulter [Evaluating](https://docs.aws.amazon.com/prescriptive-guidance/latest/modernization-assessing-applications/)  [modernization readiness for applications in the AWS Cloud.](https://docs.aws.amazon.com/prescriptive-guidance/latest/modernization-assessing-applications/)

applications monolithiques (monolithes)

Applications qui s'exécutent en tant que service unique avec des processus étroitement couplés. Les applications monolithiques ont plusieurs inconvénients. Si une fonctionnalité de l'application connaît un pic de demande, l'architecture entière doit être mise à l'échelle. L'ajout ou l'amélioration des fonctionnalités d'une application monolithique devient également plus complexe lorsque la base de code s'élargit. Pour résoudre ces problèmes, vous pouvez utiliser une architecture de microservices. Pour plus d'informations, veuillez consulter [Decomposing](https://docs.aws.amazon.com/prescriptive-guidance/latest/modernization-decomposing-monoliths/welcome.html)  [monoliths into microservices.](https://docs.aws.amazon.com/prescriptive-guidance/latest/modernization-decomposing-monoliths/welcome.html)

classification multi-classes

Processus qui permet de générer des prédictions pour plusieurs classes (prédiction d'un résultat parmi plus de deux). Par exemple, un modèle de ML peut demander « Ce produit est-il un livre, une voiture ou un téléphone ? » ou « Quelle catégorie de produits intéresse le plus ce client ? ».

<span id="page-51-1"></span>infrastructure mutable

Modèle qui met à jour et modifie l'infrastructure existante pour les charges de travail de production. Pour améliorer la cohérence, la fiabilité et la prévisibilité, le AWS Well-Architected Framework recommande l'utilisation [d'une infrastructure immuable comme](#page-44-1) meilleure pratique.

# <span id="page-51-0"></span> $\Omega$

```
OAC
```
Voir [Contrôle d'accès à l'origine.](#page-53-1)

OAI

Voir [l'identité d'accès à l'origine](#page-53-2).

# **OCM**

```
Voir gestion du changement organisationnel.
```
migration hors ligne

Méthode de migration dans laquelle la charge de travail source est supprimée au cours du processus de migration. Cette méthode implique un temps d'arrêt prolongé et est généralement utilisée pour de petites charges de travail non critiques.

OI

Voir [Intégration des opérations](#page-52-1).

OLA

Voir l'accord [au niveau opérationnel](#page-52-2).

# migration en ligne

Méthode de migration dans laquelle la charge de travail source est copiée sur le système cible sans être mise hors ligne. Les applications connectées à la charge de travail peuvent continuer à fonctionner pendant la migration. Cette méthode implique un temps d'arrêt nul ou minimal et est généralement utilisée pour les charges de travail de production critiques.

<span id="page-52-2"></span>accord au niveau opérationnel (OLA)

Accord qui précise ce que les groupes informatiques fonctionnels s'engagent à fournir les uns aux autres, afin de prendre en charge un contrat de niveau de service (SLA).

<span id="page-52-3"></span>examen de l'état de préparation opérationnelle (ORR)

Une liste de questions et de bonnes pratiques associées qui vous aident à comprendre, à évaluer, à prévenir ou à réduire l'ampleur des incidents et des défaillances possibles. Pour plus d'informations, voir [Operational Readiness Reviews \(ORR\)](https://docs.aws.amazon.com/wellarchitected/latest/operational-readiness-reviews/wa-operational-readiness-reviews.html) dans le AWS Well-Architected Framework.

<span id="page-52-1"></span>intégration des opérations (OI)

Processus de modernisation des opérations dans le cloud, qui implique la planification de la préparation, l'automatisation et l'intégration. Pour en savoir plus, veuillez consulter le [guide](https://docs.aws.amazon.com/prescriptive-guidance/latest/migration-operations-integration/) [d'intégration des opérations.](https://docs.aws.amazon.com/prescriptive-guidance/latest/migration-operations-integration/)

journal de suivi d'organisation

Journal de suivi créé par AWS CloudTrail qui journalise tous les événements pour tous les Comptes AWS dans une organisation dans AWS Organizations. Ce journal de suivi est créé dans chaque Compte AWS qui fait partie de l'organisation et suit l'activité de chaque compte. Pour plus d'informations, consultez [la section Création d'un suivi pour une organisation](https://docs.aws.amazon.com/awscloudtrail/latest/userguide/creating-trail-organization.html) dans la CloudTrail documentation.

<span id="page-52-0"></span>gestion du changement organisationnel (OCM)

Cadre pour gérer les transformations métier majeures et perturbatrices du point de vue des personnes, de la culture et du leadership. L'OCM aide les organisations à se préparer et à effectuer la transition vers de nouveaux systèmes et de nouvelles politiques en accélérant l'adoption des changements, en abordant les problèmes de transition et en favorisant des changements culturels et organisationnels. Dans la stratégie de migration AWS, ce cadre s'appelle accélération des personnes, en raison de la rapidité du changement requise dans les projets d'adoption du cloud. Pour plus d'informations, veuillez consulter le [guide OCM](https://docs.aws.amazon.com/prescriptive-guidance/latest/migration-ocm/).

# <span id="page-53-1"></span>contrôle d'accès d'origine (OAC)

Dans CloudFront, une option améliorée pour restreindre l'accès afin de sécuriser votre contenu Amazon Simple Storage Service (Amazon S3). OAC prend en charge tous les compartiments S3 dans toutes les Régions AWS, le chiffrement côté serveur avec AWS KMS (SSE-KMS), ainsi que les demandes PUT et DELETE dynamiques adressées au compartiment S3.

<span id="page-53-2"></span>identité d'accès d'origine (OAI)

Dans CloudFront, une option permettant de restreindre l'accès afin de sécuriser votre contenu Amazon S3. Lorsque vous utilisez OAI, il CloudFront crée un principal auprès duquel Amazon S3 peut s'authentifier. Les principaux authentifiés ne peuvent accéder au contenu d'un compartiment S3 que par le biais d'une distribution spécifique CloudFront . Voir également [OAC,](#page-53-1) qui fournit un contrôle d'accès plus précis et amélioré.

#### OU

Voir l'[examen de l'état de préparation opérationnelle.](#page-52-3)

VPC sortant (de sortie)

Dans une architecture AWS à comptes multiples, VPC qui gère les connexions réseau initiées depuis une application. L'[architecture de référence de sécurité AWS](https://docs.aws.amazon.com/prescriptive-guidance/latest/security-reference-architecture/network.html) recommande de configurer votre compte réseau avec des VPC entrants, sortants et d'inspection afin de protéger l'interface bidirectionnelle entre votre application et Internet en général.

# <span id="page-53-0"></span>P

limite des autorisations

Politique de gestion IAM attachée aux principaux IAM pour définir les autorisations maximales que peut avoir l'utilisateur ou le rôle. Pour plus d'informations, veuillez consulter la rubrique [Limites](https://docs.aws.amazon.com/IAM/latest/UserGuide/access_policies_boundaries.html)  [des autorisations](https://docs.aws.amazon.com/IAM/latest/UserGuide/access_policies_boundaries.html) dans la documentation IAM.

<span id="page-53-3"></span>informations personnelles identifiables (PII)

Informations qui, lorsqu'elles sont consultées directement ou associées à d'autres données connexes, peuvent être utilisées pour déduire raisonnablement l'identité d'une personne. Les exemples d'informations personnelles incluent les noms, les adresses et les informations de contact.

#### PII

# Voir les [informations personnelles identifiables.](#page-53-3)

### manuel stratégique

Ensemble d'étapes prédéfinies qui capturent le travail associé aux migrations, comme la fourniture de fonctions d'opérations de base dans le cloud. Un manuel stratégique peut revêtir la forme de scripts, de runbooks automatisés ou d'un résumé des processus ou des étapes nécessaires au fonctionnement de votre environnement modernisé.

# politique

Objet capable de définir les autorisations (voir la [politique basée sur l'identité\)](#page-44-2), de spécifier les conditions d'accès (voir la [politique basée sur les ressources\)](#page-58-0) ou de définir les autorisations maximales pour tous les comptes d'une organisation dans AWS Organizations (voir la politique de contrôle des [services\)](#page-60-1).

#### persistance polyglotte

Choix indépendant de la technologie de stockage de données d'un microservice en fonction des modèles d'accès aux données et d'autres exigences. Si vos microservices utilisent la même technologie de stockage de données, ils peuvent rencontrer des difficultés d'implémentation ou présenter des performances médiocres. Les microservices sont plus faciles à mettre en œuvre, atteignent de meilleures performances, ainsi qu'une meilleure capacité de mise à l'échelle s'ils utilisent l'entrepôt de données le mieux adapté à leurs besoins. Pour plus d'informations, veuillez consulter [Enabling data persistence in microservices](https://docs.aws.amazon.com/prescriptive-guidance/latest/modernization-data-persistence/welcome.html).

# évaluation du portefeuille

Processus de découverte, d'analyse et de priorisation du portefeuille d'applications afin de planifier la migration. Pour plus d'informations, veuillez consulter [Evaluating migration readiness](https://docs.aws.amazon.com/prescriptive-guidance/latest/migration-readiness/welcome.html). predicate

Une condition de requête qui renvoie true oufalse, généralement située dans une WHERE clause.

# prédicat pushdown

Technique d'optimisation des requêtes de base de données qui filtre les données de la requête avant le transfert. Cela réduit la quantité de données qui doivent être extraites et traitées à partir de la base de données relationnelle et améliore les performances des requêtes.

# <span id="page-55-0"></span>contrôle préventif

Contrôle de sécurité conçu pour empêcher qu'un événement ne se produise. Ces contrôles constituent une première ligne de défense pour empêcher tout accès non autorisé ou toute modification indésirable de votre réseau. Pour plus d'informations, veuillez consulter [Preventative](https://docs.aws.amazon.com/prescriptive-guidance/latest/aws-security-controls/preventative-controls.html)  [controls](https://docs.aws.amazon.com/prescriptive-guidance/latest/aws-security-controls/preventative-controls.html) dans Implementing security controls on AWS.

#### principal

Une entité d'AWS qui peut exécuter des actions et accéder à des ressources. Cette entité est généralement un utilisateur root pour un Compte AWS, un rôle IAM ou un utilisateur. Pour plus d'informations, veuillez consulter la rubrique Principal dans [Termes et concepts relatifs aux rôles,](https://docs.aws.amazon.com/IAM/latest/UserGuide/id_roles_terms-and-concepts.html) dans la documentation IAM.

# Confidentialité dès la conception

Une approche de l'ingénierie des systèmes qui prend en compte la confidentialité tout au long du processus d'ingénierie.

# zones hébergées privées

Conteneur qui contient des informations concernant la façon dont vous souhaitez qu'Amazon Route 53 réponde aux requêtes DNS pour un domaine et ses sous-domaines dans un ou plusieurs VPC. Pour plus d'informations, veuillez consulter [Working with private hosted zones](https://docs.aws.amazon.com/Route53/latest/DeveloperGuide/hosted-zones-private.html) dans la documentation Route 53.

# <span id="page-55-1"></span>contrôle proactif

[Contrôle de sécurité](#page-59-1) conçu pour empêcher le déploiement de ressources non conformes. Ces contrôles analysent les ressources avant qu'elles ne soient provisionnées. Si la ressource n'est pas conforme au contrôle, elle n'est pas provisionnée. Pour plus d'informations, consultez le [guide](https://docs.aws.amazon.com/controltower/latest/userguide/controls.html)  [de référence sur les contrôles](https://docs.aws.amazon.com/controltower/latest/userguide/controls.html) dans la AWS Control Tower documentation et consultez la section [Contrôles proactifs dans Implémentation](https://docs.aws.amazon.com/prescriptive-guidance/latest/aws-security-controls/proactive-controls.html) des contrôles de sécurité sur AWS.

# environnement de production

# Voir [environnement](#page-39-0).

# pseudonymisation

Processus de remplacement des identifiants personnels dans un ensemble de données par des valeurs fictives. La pseudonymisation peut contribuer à protéger la vie privée. Les données pseudonymisées sont toujours considérées comme des données personnelles.

# <span id="page-56-0"></span> $\Omega$

plan de requête

Série d'étapes, telles que des instructions, utilisées pour accéder aux données d'un système de base de données relationnelle SQL.

régression du plan de requêtes

Le cas où un optimiseur de service de base de données choisit un plan moins optimal qu'avant une modification donnée de l'environnement de base de données. Cela peut être dû à des changements en termes de statistiques, de contraintes, de paramètres d'environnement, de liaisons de paramètres de requêtes et de mises à jour du moteur de base de données.

# <span id="page-56-1"></span>R

# Matrice RACI

Voir [responsable, responsable, consulté, informé \(RACI\).](#page-58-1)

rançongiciel

Logiciel malveillant conçu pour bloquer l'accès à un système informatique ou à des données jusqu'à ce qu'un paiement soit effectué.

Matrice RASCI

Voir [responsable, responsable, consulté, informé \(RACI\).](#page-58-1)

#### RCAC

Voir [contrôle d'accès aux lignes et aux colonnes.](#page-58-2)

réplica en lecture

Copie d'une base de données utilisée en lecture seule. Vous pouvez acheminer les requêtes vers le réplica de lecture pour réduire la charge sur votre base de données principale.

réarchitecte

Voir [7 Rs](#page-25-2).

<span id="page-57-0"></span>objectif de point de récupération (RPO)

Durée maximale acceptable depuis le dernier point de récupération des données. Cela permet de déterminer ce qui est considéré comme une perte de données acceptable entre le dernier point de restauration et l'interruption du service.

<span id="page-57-1"></span>objectif de temps de récupération (RTO)

Le délai maximum acceptable entre l'interruption du service et le rétablissement du service. refactoriser

Voir [7 Rs](#page-25-2).

# Région

Ensemble de ressources AWS dans une zone géographique. Chaque Région AWS est isolée et indépendante des autres pour assurer la tolérance aux pannes, la stabilité et la résilience. Pour plus d'informations, veuillez consulter [Managing Régions AWS](https://docs.aws.amazon.com/general/latest/gr/rande-manage.html) dans Références générales AWS. régression

Technique de ML qui prédit une valeur numérique. Par exemple, pour résoudre le problème « Quel sera le prix de vente de cette maison ? », un modèle de ML pourrait utiliser un modèle de régression linéaire pour prédire le prix de vente d'une maison sur la base de faits connus à son sujet (par exemple, la superficie en mètres carrés).

# réhéberger

# Voir [7 Rs](#page-25-2).

#### version

Dans un processus de déploiement, action visant à promouvoir les modifications apportées à un environnement de production.

#### déplacer

Voir [7 Rs](#page-25-2).

replateforme

Voir [7 Rs](#page-25-2).

# rachat

Voir [7 Rs](#page-25-2).

# <span id="page-58-0"></span>politique basée sur les ressources

Politique attachée à une ressource, comme un compartiment Amazon S3, un point de terminaison ou une clé de chiffrement. Ce type de politique précise les principaux auxquels l'accès est autorisé, les actions prises en charge et toutes les autres conditions qui doivent être remplies. matrice responsable, redevable, consulté et informé (RACI)

<span id="page-58-1"></span>Une matrice qui définit les rôles et les responsabilités de toutes les parties impliquées dans les activités de migration et les opérations cloud. Le nom de la matrice est dérivé des types de responsabilité définis dans la matrice : responsable (R), responsable (A), consulté (C) et informé (I). Le type de support (S) est facultatif. Si vous incluez le support, la matrice est appelée matrice RASCI, et si vous l'excluez, elle est appelée matrice RACI.

# <span id="page-58-3"></span>contrôle réactif

Contrôle de sécurité conçu pour permettre de remédier aux événements indésirables ou aux écarts par rapport à votre référence de sécurité. Pour plus d'informations, veuillez consulter la rubrique [Responsive controls](https://docs.aws.amazon.com/prescriptive-guidance/latest/aws-security-controls/responsive-controls.html) dans Implementing security controls on AWS.

retain

Voir [7 Rs](#page-25-2).

se retirer

Voir [7 Rs](#page-25-2).

rotation

Processus de mise à jour périodique d'un [secret](#page-59-2) pour empêcher un attaquant d'accéder aux informations d'identification.

<span id="page-58-2"></span>contrôle d'accès aux lignes et aux colonnes (RCAC)

Utilisation d'expressions SQL simples et flexibles dotées de règles d'accès définies. Le RCAC comprend des autorisations de ligne et des masques de colonnes.

RPO

Voir l'[objectif du point de récupération](#page-57-0).

# RTO

Voir l'[objectif relatif au temps de rétablissement.](#page-57-1)

# runbook

Ensemble de procédures manuelles ou automatisées nécessaires à l'exécution d'une tâche spécifique. Elles visent généralement à rationaliser les opérations ou les procédures répétitives présentant des taux d'erreur élevés.

# <span id="page-59-0"></span>S

# SAML 2.0

Un standard ouvert utilisé par de nombreux fournisseurs d'identité (IdPs). Cette fonctionnalité active l'authentification unique (SSO) fédérée, permettant aux utilisateurs de se connecter à AWS Management Console ou d'appeler les opérations d'API AWS sans qu'il soit nécessaire de créer un utilisateur dans IAM pour chaque membre de l'organisation. Pour plus d'informations sur la fédération SAML 2.0, veuillez consulter [À propos de la fédération SAML 2.0](https://docs.aws.amazon.com/IAM/latest/UserGuide/id_roles_providers_saml.html) dans la documentation IAM.

# **SCP**

# Voir la [politique de contrôle des services.](#page-60-1)

#### <span id="page-59-2"></span>secret

Dans AWS Secrets Manager des informations confidentielles ou restreintes, telles qu'un mot de passe ou des informations d'identification utilisateur, que vous stockez sous forme cryptée. Il comprend la valeur secrète et ses métadonnées. La valeur secrète peut être binaire, une chaîne unique ou plusieurs chaînes. Pour plus d'informations, consultez la section [Secret](https://docs.aws.amazon.com/secretsmanager/latest/userguide/getting-started.html#term_secret) dans la documentation de Secrets Manager.

# <span id="page-59-1"></span>contrôle de sécurité

Barrière de protection technique ou administrative qui empêche, détecte ou réduit la capacité d'un assaillant d'exploiter une vulnérabilité de sécurité. Il existe quatre principaux types de contrôles de sécurité : [préventifs,](#page-55-0) [détectifs](#page-36-1)[, réactifs](#page-58-3) et [proactifs.](#page-55-1)

#### renforcement de la sécurité

Processus qui consiste à réduire la surface d'attaque pour la rendre plus résistante aux attaques. Cela peut inclure des actions telles que la suppression de ressources qui ne sont plus requises, la mise en œuvre des bonnes pratiques de sécurité consistant à accorder le moindre privilège ou la désactivation de fonctionnalités inutiles dans les fichiers de configuration.

<span id="page-60-3"></span>système de gestion des informations et des événements de sécurité (SIEM)

Outils et services qui associent les systèmes de gestion des informations de sécurité (SIM) et de gestion des événements de sécurité (SEM). Un système SIEM collecte, surveille et analyse les données provenant de serveurs, de réseaux, d'appareils et d'autres sources afin de détecter les menaces et les failles de sécurité, mais aussi de générer des alertes.

automatisation des réponses de sécurité

Action prédéfinie et programmée conçue pour répondre automatiquement à un événement de sécurité ou y remédier. Ces automatisations servent de contrôles de sécurité [détectifs](#page-36-1) [ou réactifs](#page-58-3) qui vous aident à mettre en œuvre les meilleures pratiques AWS de sécurité. Parmi les actions de réponse automatique, citons la modification d'un groupe de sécurité VPC, l'application de correctifs à une instance Amazon EC2 ou la rotation des informations d'identification.

#### chiffrement côté serveur

Chiffrement des données à destination, par le Service AWS qui les reçoit.

<span id="page-60-1"></span>Politique de contrôle des services (SCP)

Politique qui propose un contrôle centralisé des autorisations pour tous les comptes d'une organisation dans AWS Organizations. Les SCP définissent des barrières de protection ou des limites aux actions qu'un administrateur peut déléguer à des utilisateurs ou à des rôles. Vous pouvez utiliser les SCP comme listes d'autorisation ou de refus, pour indiquer les services ou les actions autorisés ou interdits. Pour plus d'informations, veuillez consulter la rubrique [Politiques de](https://docs.aws.amazon.com/organizations/latest/userguide/orgs_manage_policies_scps.html)  [contrôle de service](https://docs.aws.amazon.com/organizations/latest/userguide/orgs_manage_policies_scps.html) dans la documentation AWS Organizations.

<span id="page-60-0"></span>point de terminaison du service

URL du point d'entrée pour un Service AWS. Pour vous connecter par programmation au service cible, vous pouvez utiliser un point de terminaison. Pour plus d'informations, veuillez consulter la rubrique [Service AWS endpoints](https://docs.aws.amazon.com/general/latest/gr/rande.html) dans Références générales AWS.

<span id="page-60-4"></span>contrat de niveau de service (SLA)

Accord qui précise ce qu'une équipe informatique promet de fournir à ses clients, comme le temps de disponibilité et les performances des services.

<span id="page-60-2"></span>indicateur de niveau de service (SLI)

Mesure d'un aspect des performances d'un service, tel que son taux d'erreur, sa disponibilité ou son débit.

<span id="page-61-0"></span>objectif de niveau de service (SLO)

Mesure cible qui représente l'état d'un service, tel que mesuré par un indicateur de [niveau de](#page-60-2)  [service](#page-60-2).

modèle de responsabilité partagée

Modèle décrivant la responsabilité que vous partagez avec AWS pour la conformité et la sécurité du cloud. AWS est responsable de la sécurité du cloud, tandis que vous êtes responsable de la sécurité dans le cloud. Pour de plus amples informations, veuillez consulter [Modèle de](https://aws.amazon.com/compliance/shared-responsibility-model/)  [responsabilité partagée.](https://aws.amazon.com/compliance/shared-responsibility-model/)

#### SIEM

Consultez les [informations de sécurité et le système de gestion des événements.](#page-60-3)

<span id="page-61-1"></span>point de défaillance unique (SPOF)

Défaillance d'un seul composant critique d'une application susceptible de perturber le système.

#### SLA

Voir le contrat [de niveau de service](#page-60-4).

#### SLI

Voir l'indicateur de [niveau de service.](#page-60-2)

# SLO

Voir l'objectif de [niveau de service.](#page-61-0)

split-and-seed modèle

Modèle permettant de mettre à l'échelle et d'accélérer les projets de modernisation. Au fur et à mesure que les nouvelles fonctionnalités et les nouvelles versions de produits sont définies, l'équipe principale se divise pour créer des équipes de produit. Cela permet de mettre à l'échelle les capacités et les services de votre organisation, d'améliorer la productivité des développeurs et de favoriser une innovation rapide. Pour plus d'informations, consultez la section [Approche](https://docs.aws.amazon.com/prescriptive-guidance/latest/modernization-phased-approach/step3.html)  [progressive de la modernisation des applications dans](https://docs.aws.amazon.com/prescriptive-guidance/latest/modernization-phased-approach/step3.html) le. AWS Cloud

# SPOF

Voir [point de défaillance unique](#page-61-1).

# <span id="page-62-1"></span>schéma en étoile

Structure organisationnelle de base de données qui utilise une grande table de faits pour stocker les données transactionnelles ou mesurées et utilise une ou plusieurs tables dimensionnelles plus petites pour stocker les attributs des données. Cette structure est conçue pour être utilisée dans un [entrepôt de données](#page-35-2) ou à des fins de business intelligence.

#### modèle de figuier étrangleur

Approche de modernisation des systèmes monolithiques en réécrivant et en remplaçant progressivement les fonctionnalités du système jusqu'à ce que le système hérité puisse être mis hors service. Ce modèle utilise l'analogie d'un figuier de vigne qui se développe dans un arbre existant et qui finit par supplanter son hôte. Le schéma a été [présenté par Martin Fowler](https://martinfowler.com/bliki/StranglerFigApplication.html) comme un moyen de gérer les risques lors de la réécriture de systèmes monolithiques. Pour obtenir un exemple d'application de ce modèle, veuillez consulter [Modernizing legacy Microsoft ASP.NET](https://docs.aws.amazon.com/prescriptive-guidance/latest/modernization-aspnet-web-services/) [\(ASMX\) web services incrementally by using containers and Amazon API Gateway](https://docs.aws.amazon.com/prescriptive-guidance/latest/modernization-aspnet-web-services/).

#### sous-réseau

Plage d'adresses IP dans votre VPC. Un sous-réseau doit se trouver dans une seule zone de disponibilité.

#### chiffrement symétrique

Algorithme de chiffrement qui utilise la même clé pour chiffrer et déchiffrer les données.

#### tests synthétiques

Tester un système de manière à simuler les interactions des utilisateurs afin de détecter les problèmes potentiels ou de surveiller les performances. Vous pouvez utiliser [Amazon CloudWatch](https://docs.aws.amazon.com/AmazonCloudWatch/latest/monitoring/CloudWatch_Synthetics_Canaries.html)  [Synthetics](https://docs.aws.amazon.com/AmazonCloudWatch/latest/monitoring/CloudWatch_Synthetics_Canaries.html) pour créer ces tests.

# <span id="page-62-0"></span>T

#### balises

Des paires clé-valeur qui agissent comme des métadonnées pour organiser vos AWS ressources. Les balises peuvent vous aider à gérer, identifier, organiser, rechercher et filtrer des ressources. Pour plus d'informations, veuillez consulter la rubrique [Balisage de vos AWS ressources.](https://docs.aws.amazon.com/tag-editor/latest/userguide/tagging.html)

### variable cible

La valeur que vous essayez de prédire dans le cadre du ML supervisé. Elle est également qualifiée de variable de résultat. Par exemple, dans un environnement de fabrication, la variable cible peut être un défaut du produit.

#### liste de tâches

Outil utilisé pour suivre les progrès dans un runbook. Liste de tâches qui contient une vue d'ensemble du runbook et une liste des tâches générales à effectuer. Pour chaque tâche générale, elle inclut le temps estimé nécessaire, le propriétaire et l'avancement.

# environnement de test

Voir [environnement](#page-39-0).

#### entraînement

Pour fournir des données à partir desquelles votre modèle de ML peut apprendre. Les données d'entraînement doivent contenir la bonne réponse. L'algorithme d'apprentissage identifie des modèles dans les données d'entraînement, qui mettent en correspondance les attributs des données d'entrée avec la cible (la réponse que vous souhaitez prédire). Il fournit un modèle de ML qui capture ces modèles. Vous pouvez alors utiliser le modèle de ML pour obtenir des prédictions sur de nouvelles données pour lesquelles vous ne connaissez pas la cible.

#### passerelle de transit

Hub de transit de réseau que vous pouvez utiliser pour relier vos VPC et vos réseaux sur site. Pour plus d'informations, veuillez consulter la rubrique [Qu'est-ce qu'une passerelle de transit ?](https://docs.aws.amazon.com/vpc/latest/tgw/what-is-transit-gateway.html) dans la documentation AWS Transit Gateway.

#### <span id="page-63-0"></span>flux de travail basé sur jonction

Approche selon laquelle les développeurs génèrent et testent des fonctionnalités localement dans une branche de fonctionnalités, puis fusionnent ces modifications dans la branche principale. La branche principale est ensuite intégrée aux environnements de développement, de préproduction et de production, de manière séquentielle.

#### accès sécurisé

Octroi d'autorisations à un service que vous spécifiez pour effectuer des tâches au sein de votre organisation dans AWS Organizations et dans ses comptes en votre nom. Le service de confiance crée un rôle lié au service dans chaque compte, lorsque ce rôle est nécessaire, pour effectuer des

tâches de gestion à votre place. Pour plus d'informations, veuillez consulter la rubrique [Utilisation](https://docs.aws.amazon.com/organizations/latest/userguide/orgs_integrate_services.html)  [d'AWS Organizations avec d'autres services AWS](https://docs.aws.amazon.com/organizations/latest/userguide/orgs_integrate_services.html) dans la documentation AWS Organizations.

# réglage

Pour modifier certains aspects de votre processus d'entraînement afin d'améliorer la précision du modèle de ML. Par exemple, vous pouvez entraîner le modèle de ML en générant un ensemble d'étiquetage, en ajoutant des étiquettes, puis en répétant ces étapes plusieurs fois avec différents paramètres pour optimiser le modèle.

# équipe de deux pizzas

Une petite DevOps équipe que vous pouvez nourrir avec deux pizzas. Une équipe de deux pizzas garantit les meilleures opportunités de collaboration possible dans le développement de logiciels.

# <span id="page-64-0"></span>U

# incertitude

Un concept qui fait référence à des informations imprécises, incomplètes ou inconnues susceptibles de compromettre la fiabilité des modèles de ML prédictifs. Il existe deux types d'incertitude : l'incertitude épistémique est causée par des données limitées et incomplètes, alors que l'incertitude aléatoire est causée par le bruit et le caractère aléatoire inhérents aux données. Pour plus d'informations, veuillez consulter le guide [Quantifying uncertainty in deep learning](https://docs.aws.amazon.com/prescriptive-guidance/latest/ml-quantifying-uncertainty/concepts.html)  [systems.](https://docs.aws.amazon.com/prescriptive-guidance/latest/ml-quantifying-uncertainty/concepts.html)

# tâches indifférenciées

Également connu sous le nom de « levage de charges lourdes », ce travail est nécessaire pour créer et exploiter une application, mais qui n'apporte pas de valeur directe à l'utilisateur final ni d'avantage concurrentiel. Les exemples de tâches indifférenciées incluent l'approvisionnement, la maintenance et la planification des capacités.

environnements supérieurs

Voir [environnement](#page-39-0).

# <span id="page-65-0"></span>V

mise à vide

Opération de maintenance de base de données qui implique un nettoyage après des mises à jour incrémentielles afin de récupérer de l'espace de stockage et d'améliorer les performances.

# contrôle de version

Processus et outils permettant de suivre les modifications, telles que les modifications apportées au code source dans un référentiel.

# Appairage de VPC

Connexion entre deux VPC qui vous permet d'acheminer le trafic à l'aide d'adresses IP privées. Pour plus d'informations, veuillez consulter la rubrique [Qu'est-ce que l'appairage de VPC ?](https://docs.aws.amazon.com/vpc/latest/peering/what-is-vpc-peering.html) dans la documentation Amazon VPC.

# vulnérabilités

Défaut logiciel ou matériel qui compromet la sécurité du système.

# <span id="page-65-1"></span>W

# cache actif

Cache tampon qui contient les données actuelles et pertinentes fréquemment consultées. L'instance de base de données peut lire à partir du cache tampon, ce qui est plus rapide que la lecture à partir de la mémoire principale ou du disque.

# données chaudes

Données rarement consultées. Lorsque vous interrogez ce type de données, des requêtes modérément lentes sont généralement acceptables.

# fonction de fenêtre

Fonction SQL qui effectue un calcul sur un groupe de lignes liées d'une manière ou d'une autre à l'enregistrement en cours. Les fonctions de fenêtre sont utiles pour traiter des tâches, telles que le calcul d'une moyenne mobile ou l'accès à la valeur des lignes en fonction de la position relative de la ligne en cours.

# charge de travail

Ensemble de ressources et de code qui fournit une valeur métier, par exemple une application destinée au client ou un processus de backend.

### flux de travail

Groupes fonctionnels d'un projet de migration chargés d'un ensemble de tâches spécifique. Chaque flux de travail est indépendant, mais prend en charge les autres flux de travail du projet. Par exemple, le flux de travail du portefeuille est chargé de prioriser les applications, de planifier les vagues et de collecter les métadonnées de migration. Le flux de travail du portefeuille fournit ces actifs au flux de travail de migration, qui migre ensuite les serveurs et les applications.

#### VER

Voir [écrire une fois, lire plusieurs.](#page-66-1)

# WQF

Consultez le [cadre de qualification des charges de travail AWS.](#page-29-2)

<span id="page-66-1"></span>écrire une fois, lire plusieurs (WORM)

Modèle de stockage qui écrit les données une seule fois et empêche leur suppression ou leur modification. Les utilisateurs autorisés peuvent lire les données autant de fois que nécessaire, mais ils ne peuvent pas les modifier. Cette infrastructure de stockage de données est considérée comme [immuable.](#page-44-1)

# <span id="page-66-0"></span>Z

# exploit Zero-Day

Une attaque, généralement un logiciel malveillant, qui tire parti d'une [vulnérabilité de type « jour](#page-66-2)  [zéro »](#page-66-2).

<span id="page-66-2"></span>vulnérabilité « jour zéro »

Une faille ou une vulnérabilité non atténuée dans un système de production. Les acteurs malveillants peuvent utiliser ce type de vulnérabilité pour attaquer le système. Les développeurs prennent souvent conscience de la vulnérabilité à la suite de l'attaque.

# application zombie

Application dont l'utilisation moyenne du processeur et de la mémoire est inférieure à 5 %. Dans un projet de migration, il est courant de retirer ces applications.

Les traductions sont fournies par des outils de traduction automatique. En cas de conflit entre le contenu d'une traduction et celui de la version originale en anglais, la version anglaise prévaudra.